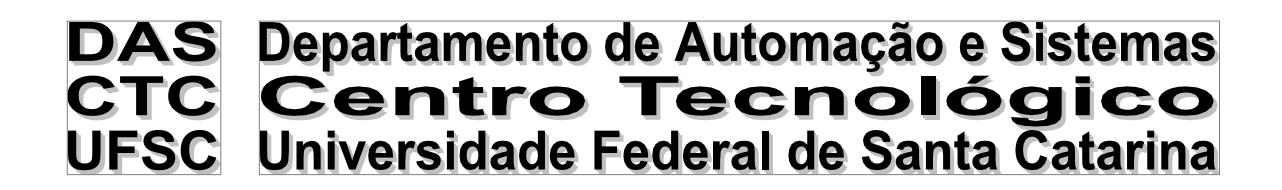

# **Implementação de um Sistema de Navegação INS/GPS, Aplicado a Agricultura de Precisão.**

*Relatório submetido à Universidade Federal de Santa Catarina como requisito para a aprovação da disciplina: DAS 5501: Estágio em Controle e Automação Industrial*

*Diego Ferreira de Oliveira*

*Florianópolis, Julho de 2012*

# **Implementação de um Sistema de Navegação INS/GPS, Aplicado a Agricultura de Precisão**

*Diego Ferreira de Oliveira*

**Orientadores:**

*Geovany Voi Filho, M. Eng.*

*\_\_\_\_\_\_\_\_\_\_\_\_\_\_\_\_\_\_\_\_\_\_\_\_\_\_\_\_\_\_* Assinatura do Orientador

**Prof. Dr. Ubirajara Franco Moreno**

*\_\_\_\_\_\_\_\_\_\_\_\_\_\_\_\_\_\_\_\_\_\_\_* Assinatura do Orientador

Este relatório foi julgado no contexto da disciplina **DAS 5501: Estágio e Controle e Automação Industrial** e aprovado na sua forma final pelo **Curso de Engenharia de Controle e Automação**

# <span id="page-2-0"></span>**Agradecimentos**

Em primeiro lugar gostaria de agradecer a minha mãe pelo carinho e apoio incondicional que ela sempre me ofereceu. Também agradeço a Arvus Tecnologia por ter dado a oportunidade de realizar esse trabalho. Um agradecimento especial para o Geovanny que me orientou na empresa, sempre ajudando de boa vontade, fazendo sugestões e analisando criticamente o trabalho. Agradeço também a ajuda dos colegas de trabalho, em especial o Luiz Raupp, o Gérson e o Jonatan, pois se não fosse pela ajuda deles talvez o projeto não fosse concluído em tempo. Venho também agradecer ao Prof. Ubirajara que muito ajudou na decisão do rumo em que o trabalho devia ser levado, e sempre foi aberto para ajudar desde o inicio até o final do projeto.

# <span id="page-3-0"></span>**Resumo**

A Arvus Tecnologia é uma empresa cujos ramos de atuação são a agricultura e silvicultura de precisão, produzindo equipamentos e software para atender esse mercado. Dentre os projetos, um que está sendo desenvolvido é o Piloto Automático que deve ser capaz de guiar máquinas agrícolas de forma precisa e segura. Esse Piloto utiliza dos dados de um GPS para saber a sua localização no espaço, recebendo os dados numa taxa de 10 Hz. A aquisição dos dados referentes à posição da máquina agrícola numa taxa maior acarretaria numa melhora no sistema de controle, contudo GPS de melhor qualidade são bastante caros.

Este projeto de PFC teve por objetivo atacar esse problema, aumentar a taxa de amostragem sem perda da qualidade e com custos menores em relação as opções existentes no mercado. Então, foi proposto um método de fusão de dados baseado no filtro de Kalman, para utilizar tanto as medições do GPS como também fazer uso das medições de acelerômetros e giroscópios.

Os resultados obtidos foram um aumento da taxa de amostragem para 100 Hz, com melhor desempenho do que o  $GPS$  sozinho. O sistema produz esses resultados ainda de forma off-line por meio da ferramenta Matlab.

# <span id="page-4-0"></span>**Abstract**

Arvus Tecnologia is a company that produces devices and software in order to meet the market demand of precision agriculture in Brazil, and South America. A project which is currently being developed is an autopilot that should be able to guide farm vehicles accurately. This autopilot requires data from a  $GPS$  to get information about his position and velocity, and the currently used GPS does it with an output rate of 10 Hz. The higher the output rate, the better would be for the autopilot, although the GPS price increases as well.

This project aims to solve this problem so that it would be available a higher output rate, with equivalent quality and low in cost. So, it was proposed a data fusion algorithm based on the  $Kalman$  Filter to combine the GPS data with the accelerometers and gyroscopes data.

The achieved results were an increase of the data rate output to 100 Hz, with better results that the  $GPS$  alone. The system still operates offline using the Matlab programming environment.

# <span id="page-5-0"></span>**Sumário**

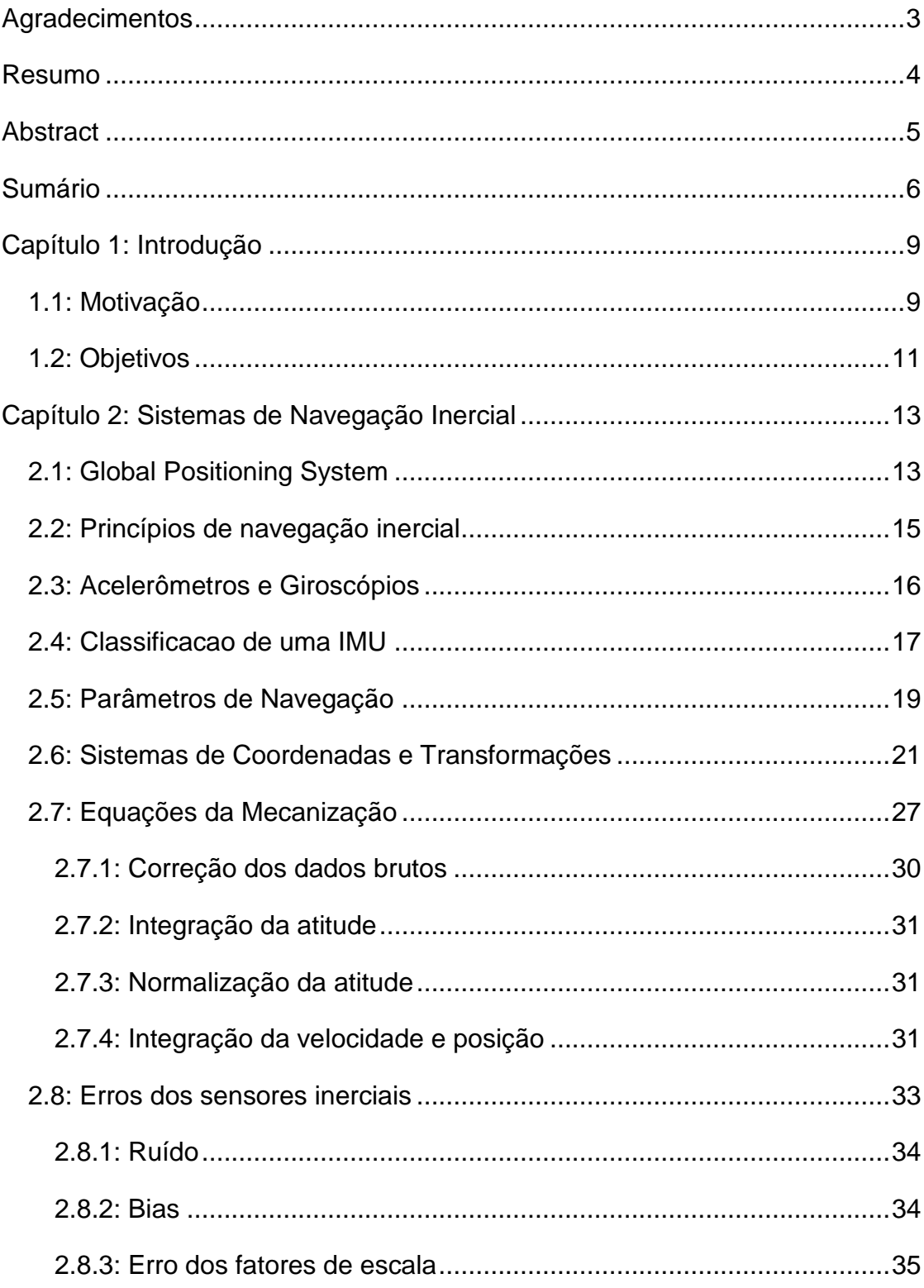

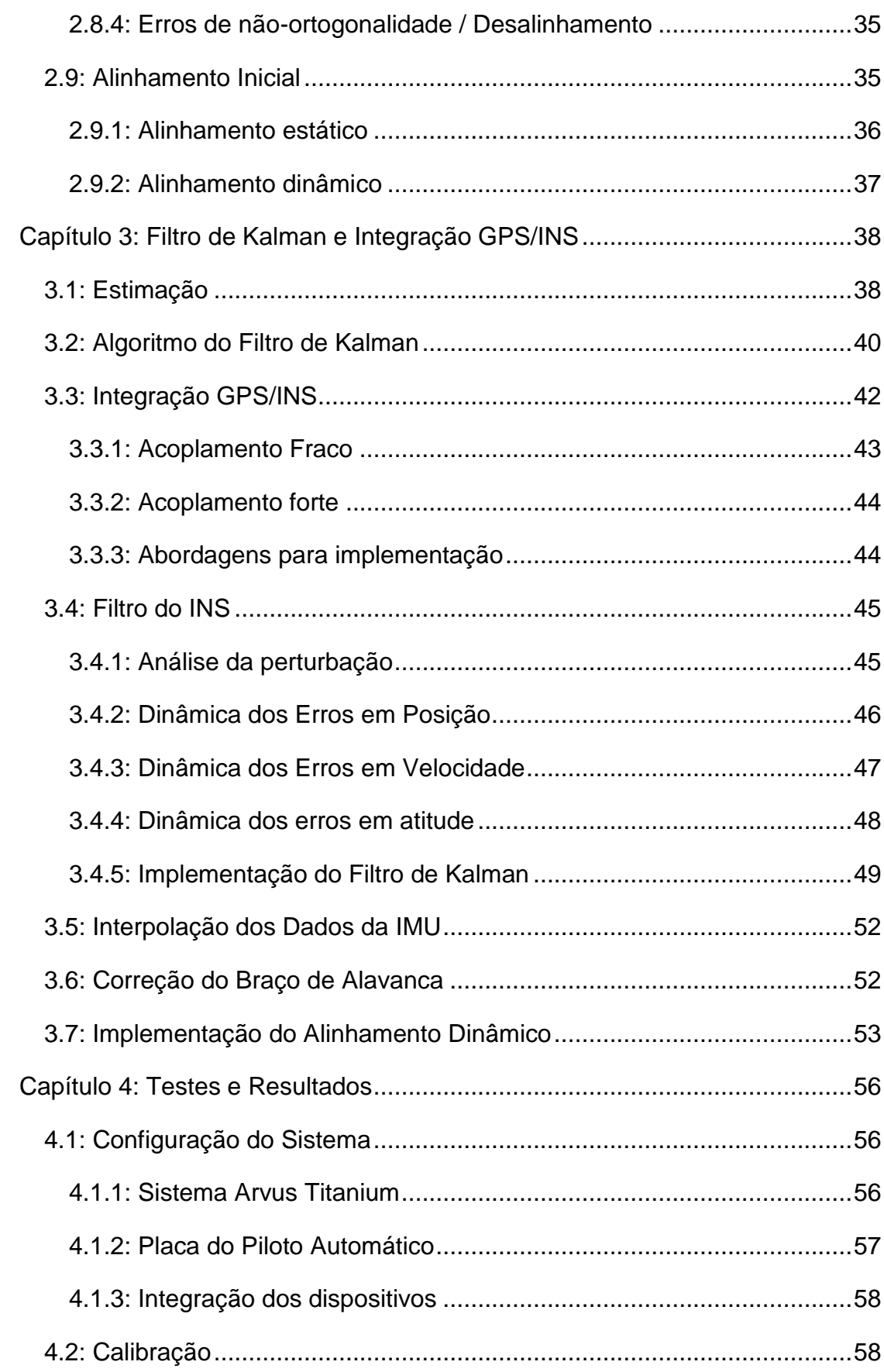

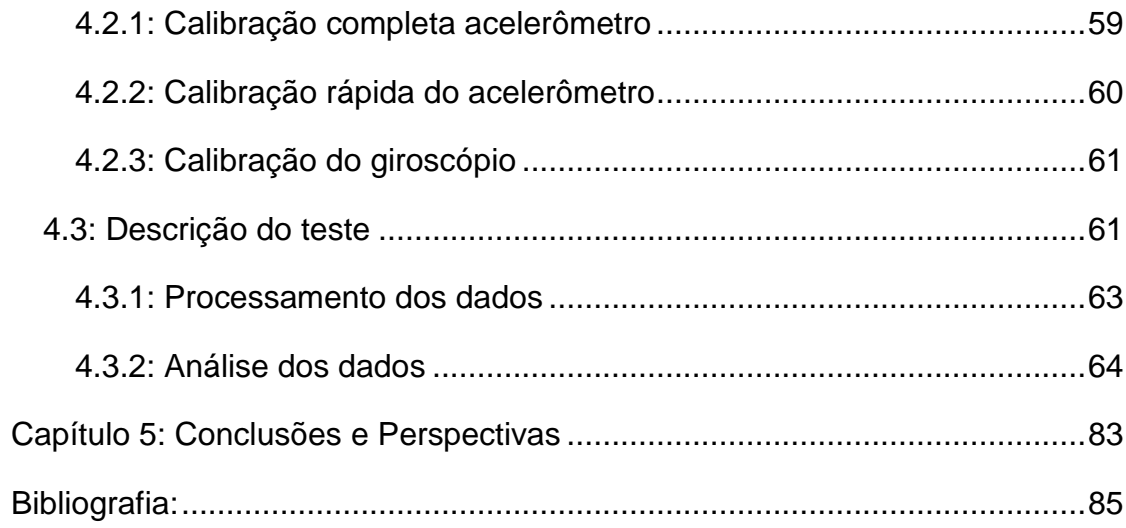

# <span id="page-8-0"></span>**Capítulo 1: Introdução**

# **1.1: Motivação**

<span id="page-8-1"></span>A tendência de rápido crescimento a população urbana e a necessidade aumento da produção de produtos agrícolas para atender ao aumento dessa demanda forçam as atividades agrárias a se tornarem cada vez mais eficientes. A partir da segunda guerra mundial, a agricultura passou por uma série de transformações decorrentes do processo de modernização, conhecida como Revolução Verde. Essa modernização consistiu na utilização de máquinas, insumos e técnicas produtivas que permitiram aumentar a produtividade do trabalho e da terra. A intensificação da lavoura, contudo, tem demonstrado resultados prejudiciais ao meio ambiente, afetando à disponibilidade e qualidade da água, à qualidade do ar e dos alimentos e ao surgimento de problemas resultantes do desequilíbrio ecológico. Isso significa que o setor agrícola tem como desafio aumentar a produção para atender a crescente demanda, assim como reduzir os impactos ambientais. A agricultura de precisão veio como forte aposta para contornar esse desafio.

Varias são as definições para o termo agricultura de precisão, a mais usada, foi definida por Balstreire, (1998) como "um conjunto de técnicas que permite o gerenciamento localizado das culturas"; ou "uma estratégia de gerenciamento que se utiliza da tecnologia da informação para coletar dados de múltiplas fontes, a fim de auxiliarem nas decisões relacionadas a plantação" (Steven Sonka, 1997). A agricultura de precisão pode ser entendida como um ciclo de análise da produtividade do solo, análise das características do solo, controle preciso da aplicação de insumos e correção da terra e controle preciso da plantação e da aplicação de agrotóxicos. Ela apresenta diversas vantagens com sua aplicação como: economia de insumos agrícolas; aumento da produtividade, devido à otimização dos recursos do solo; e sustentabilidade da terra em longo prazo, explorando-a de forma otimizada e não depredadora.

Uma das técnicas utilizadas na agricultura de precisão é o gerenciamento da adubação com base na amostragem sistematizada de solo. Outra, que exige a geração de mapas de produtividade, leva em consideração a produtividade da

9

cultura ou do ciclo anterior para se fazer a reposição dos nutrientes extraídos. Outra técnica que tem ganhado força é o uso de sistemas de orientação e de direção automática de veículos (tratores, colheitadeiras, pulverizadores, entre outros).

Como motivação para o uso desses sistemas de direção automática na agricultura pode-se citar: redução do esforço de trabalho do agricultor no campo, já que conseguir seguir rotas perfeitamente paralelas dirigindo manualmente por um longo período de tempo é um trabalho árduo, difícil e bastante cansativo; melhora na eficiência do trabalho agrário ao permitir que ferramentas maiores trabalhem em altas velocidades; e aumento da precisão do trabalho no campo, ao minimizar dupla aplicação de insumos ou áreas ignoradas.

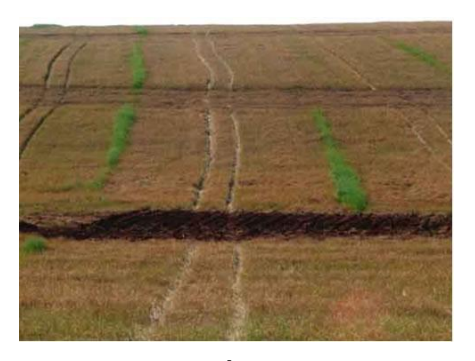

Figura 1. - Áreas ignoradas

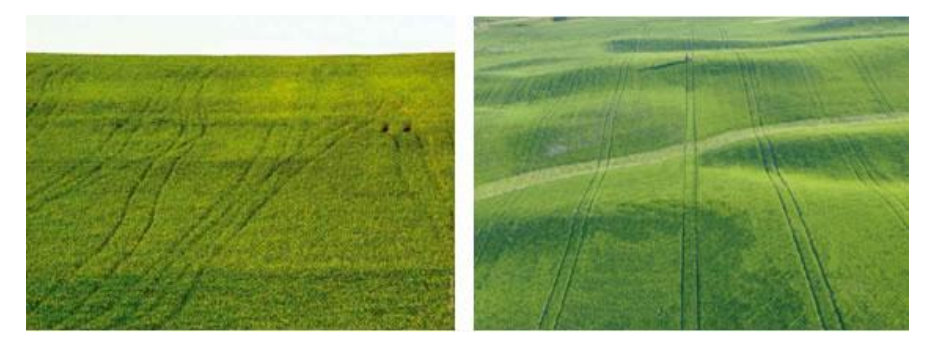

Figura 2 - Comparação direção manual (esquerda) e automática (direita) [\[18\]](#page-85-0)

Muita pesquisa foi feita no sentido de possibilitar a implementação de pilotos automáticos para agricultura, porém uma tecnologia que teve crucial importância e possibilitou grandes avanços em sistemas de direção automática foi o sistema de posicionamento global ou GPS (do inglês *global positioning system*). O GPS fornece de forma relativamente precisa a posição absoluta de um objeto ou veículo sem a necessidade de cabos enterrados ou sinalizadores instalados em campo. Contudo,

diversos erros estão associados com as medições do GPS. Ele tem uma boa performance com relação aos erros em longos períodos de tempo, mas uma precisão ruim em períodos de curta duração, não sendo suficiente sua utilização como único sistema de localização para algumas aplicações. Daí, a integração do  $GPS$  com um sistema de navegação inercial ou  $INS$  (do inglês Inertial Navigation System), que usualmente é composto de acelerômetros e giroscópios, se faz ideal para sistemas navegação veicular. Em geral, a precisão do INS para o curto período de tempo é boa, já para o longo prazo é ruim. Sendo assim, as desvantagens do GPS/INS idealmente se cancelariam.

O escopo deste projeto se restringe a integração do GPS com o INS, não envolvendo o sistema de controle do sistema de direção automática do trator. Objetivos específicos dos projetos serão apresentados a seguir.

#### **1.2: Objetivos**

<span id="page-10-0"></span>Conforme dito anteriormente, o projeto do controle para o sistema de piloto automático não faz parte do escopo desse trabalho. Porém, é importante salientar que a integração GPS/INS, que é o objetivo macro desse projeto, é de grande relevância para melhora do desempenho do sistema de controle. Se desenvolvida e implementada com sucesso, a integração do  $GPS$  com o sistema de navegação inercial implicará numa melhora no sistema de medição tanto em termos de melhor qualidade e confiabilidade da posição do veículo, sua velocidade e orientação, como também em termos de uma maior frequência com que os dados serão disponibilizados. Assim, o sistema de controle poderá atuar com maior rapidez e tornando o sistema como um todo melhor e mais confiável.

Os objetivos específicos deste trabalho são:

- Utilização de GPS e INS de baixo custo, visto que, por exemplo, sistemas de navegação de alta performance pode alcançar preços de até US\$100.000,00.
- Estudo de algoritmos de fusão de dados mais apropriados para a integração GPS/INS respeitando o prazo de conclusão do projeto.
- Aumentar a taxa de amostragem para 50 Hz dos dados de posição, velocidade, e orientação do trator, em contrapartida com o sistema só utilizando o  $GPS$  que tem uma amostragem 10 Hz.
- $\bullet$  Validar em campo o sistema integrado  $GPS/INS$  em aplicação conjunta com o sistema do piloto-automático desenvolvido na Arvus Tecnologia.

# **1.3: Estrutura do documento**

O [Capítulo 2:,](#page-12-0) abordará no início, conceitos básicos sobre GPS, e se aprofunda nos princípios de navegação inercial, discutindo sobre os sensores, os parâmetros de navegação, sistemas de coordenadas, equações de mecanização, caracterização dos ruídos, e por fim, comenta sobre o alinhamento inicial.

Já o [Capítulo 3:](#page-37-0) traz uma abordagem sobre estimação e foca no filtro de Kalman, discutindo o algoritmo, abordagens de implementação, apresentação das dinâmicas dos erros em posição, velocidade e atitude. Nesse capítulo também são abordados temas relacionados com a aplicação na prática, levando em consideração a interpolação dos dados da IMU, correção do braço de alavanca e implementação do alinhamento dinâmico.

O [Capítulo 4:](#page-55-0) discute sobre testes e resultados. Primeiro ele trata da configuração do sistema, depois aborda a calibração, descrição do teste e análise dos resultados.

O [Capítulo 5:](#page-82-0) aborda as conclusões e perspectivas com relação ao projeto desenvolvido.

# <span id="page-12-0"></span>**Capítulo 2: Sistemas de Navegação Inercial**

Serão apresentados os conceitos fundamentais de sistemas GPS e INS. A primeira parte oferece uma breve descrição do Sistema de Posicionamento Global  $(GPS)$  e de algumas fontes de erros associadas a este sistema. Na segunda parte serão discutidos de forma aprofundada conceitos de navegação inercial incluindo as equações de mecanização, erros dos sensores inerciais e o procedimento de alinhamento.

### **2.1: Global Positioning System**

<span id="page-12-1"></span>O Sistema de Posicionamento Global, mais conhecido como GPS  $( Global Positioning System)$  é um sistema de navegação baseado no uso de satélites. A utilização desse sistema de posicionamento por civis é parcialmente aberta. A precisão das informações de posição, velocidade e tempo dependem de vários fatores, dentre eles, o receptor, as condições climáticas, a localização geográfica, etc. [\[1\]](#page-84-1).

Os satélites transmitem sinais de radiofrequência contendo informações para que o receptor compute sua posição e velocidade. É necessário que o receptor capte o sinal de pelo menos três satélites para que possa ser utilizada a técnica da triangulação para o calculo da latitude, longitude e altitude. A qualidade da informação produzida pelo receptor é diretamente relacionada com o número de satélites que o receptor consegue coletar o sinal, variando esse número de 0 a 12 [\[1\]](#page-84-1).

Os satélites enviam informações a respeito de sua posição ao redor da Terra e do tempo de emissão do sinal por meio de uma sequência de bits pseudoaleatória. Os sinais de rádio são ondas eletromagnéticas, trafegando, portanto, à velocidade da luz  $(c_0)$ . A partir do tempo em que o sinal foi transmitido  $(t<sub>T</sub>)$ , tempo em que o sinal foi recebido  $(t_R)$  e a velocidade da luz  $(c_0)$ , pode-se calcular a distancia entre o receptor e o satélite por meio da equação [\[1\]](#page-84-1)

$$
d = c_0(t_R - t_T) \tag{2.1}
$$

Idealmente, a partir do conhecimento das distâncias de três satélites seria possível determinar a posição exata do receptor, através da triangulação de satélites – Ver [Figura 1.](#page-13-0) Contudo, devido aos ruídos existentes nesse sistema, nem sempre a intersecção ocorre em um ponto, ocasionando erros no posicionamento. Dentre as diversas fontes que podem dar origem a esses erros pode-se citar: multicaminho, atrasos na ionosfera e troposfera, atenuação do sinal, erro no relógio do satélite e erro no relógio do receptor. A [Figura 2i](#page-14-1)lustra esses erros [\[1\]](#page-84-1).

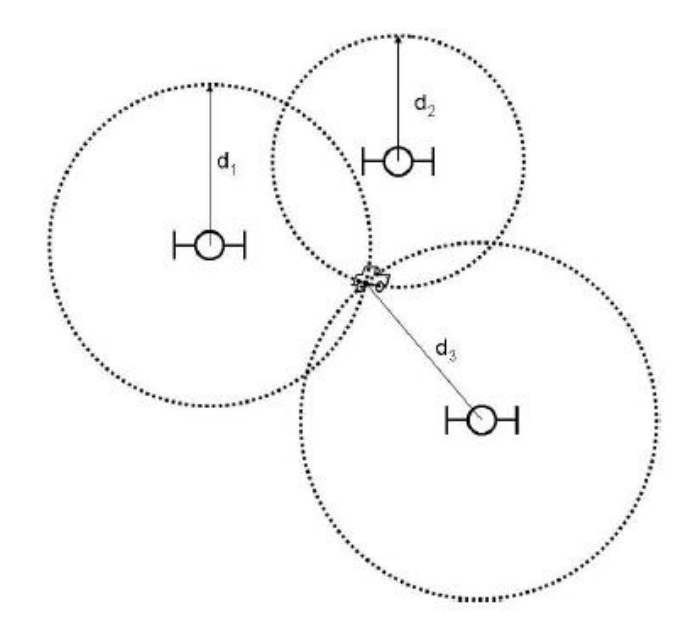

<span id="page-13-0"></span>*Figura 1- Localização do receptor, a partir da triangulação de satélites [\[1\]](#page-84-1)*

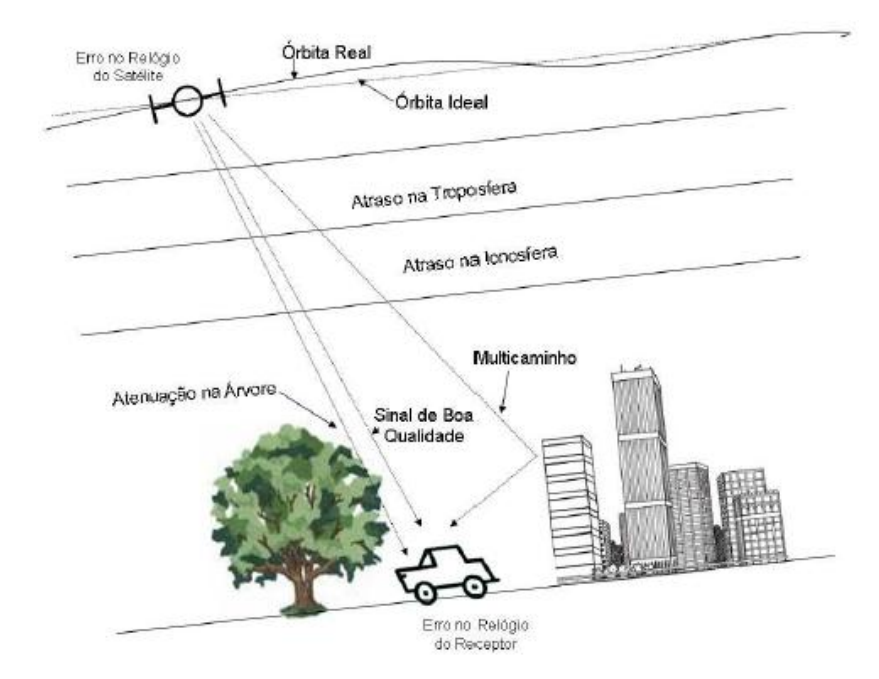

*Figura 2 – Fontes de erro na localização por GPS [\[1\]](#page-84-1).*

### <span id="page-14-1"></span>**2.2: Princípios de navegação inercial**

<span id="page-14-0"></span>O processo pelo qual se adquirem informações sobre a posição, velocidade e atitude de um corpo em relação a um determinado referencial é chamado de navegação inercial [\[2\]](#page-84-2).

De acordo com [\[3\]](#page-84-3), existem duas metodologias de navegação: dead reckoning e positioning fixing. Dead reckoning é um método relativo em que para obter a posição atual de um corpo, faz-se uso da posição anterior, a direção e distância percorrida. Já o *positioning fixing* é um método absoluto, em que a posição atual do corpo é obtida através de pontos de referência conhecidos e sem referência a sua trajetória anterior. Um sistema de navegação inercial (do inglês Inertial Navigation System  $-$  INS) é um exemplo de dead reckoning, já um sistema de posicionamento global (do inglês  $Global Positioning System - GPS$ ) é um exemplo de *positioning fixing*.

Dead reckoning e positioning fixing são métodos complementares. Um INS fornece, em essência, uma estimativa contínua do movimento do veículo, mas acumula erros ao longo do tempo. Por outro lado, os dados adquiridos por meio do GPS ocorrem em menor frequência, mas os erros não se acumulam. Combinando os

dois métodos, o *INS* fornece cálculo preciso de navegação em curto prazo, enquanto o GPS oferece uma solução precisa em longo prazo. Ou seja, o GPS limita o acúmulo de erros do  $INS$  [\[4\]](#page-84-4).

Um INS tradicional emprega três sensores translacionais e três sensores rotacionais [\[3\]](#page-84-3). Quando os eixos de sensibilidade dos instrumentos de um sistema de navegação inercial têm sua orientação estabilizada no espaço por meio de uma plataforma servo-controlada, denomina-se plataforma Gimballed. Caso os eixos estejam fixos à estrutura do veículo, denomina-se plataforma Strapdown.

Em plataformas strapdown os sinais produzidos pelos sensores inerciais são analisados e corrigidos matematicamente em um computador antes do calculo das informações de navegação. O uso do computador para processar os dados dos sensores inerciais reduz a complexidade mecânica do INS, desse modo, em geral, reduz o custo, dimensões físicas, consumo de energia e aumenta sua confiabilidad[e\[5\]](#page-84-5),

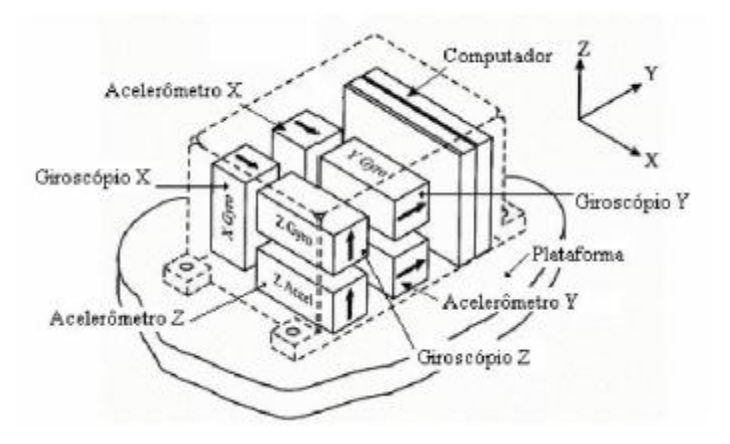

*Figura 3 – Configuração de uma IMU "Strapdown"[.\[9\]](#page-84-6)*

### **2.3: Acelerômetros e Giroscópios**

<span id="page-15-0"></span>Sensores de navegação inercial medem quantidades relacionadas com um ou mais elementos do estado de navegação. A combinação adequada de sensores forma um sistema de navegação [5].

Acelerômetros são sensores inerciais que são usados para medir a aceleração linear em sistemas inerciais. O sinal de saída de um acelerômetro fornece uma medida denominada força específica, que atua sobre o corpo [\[5\]](#page-84-5). O

vetor força especifica é definido como a diferença entre a aceleração real no espaço e a aceleração devido à gravidade [\[6\]](#page-84-7). Em formulação matemática tem-se

$$
\underline{f} = \underline{a} - \underline{g} \tag{2.2}
$$

Onde  $f$  é o vetor força específica,  $\underline{a}$  é o vetor aceleração com relação a um dado referencial e  $g$  é o vetor aceleração da gravidade [\[5\]](#page-84-5).

Dado que se permite medir a aceleração ao utilizar um acelerômetro, é possível calcular variações na velocidade e posição através de sucessivas integrações matemáticas da aceleração em relação ao tempo. Um INS geralmente possui três acelerômetros, perpendiculares entre si, cada um sendo capaz de medir a aceleração em uma direção.

Os giroscópios são sensores inerciais que são usados para medir a velocidade angular de um corpo, podendo, então, determinar as orientações dos acelerômetros a todo instante. A partir dessa informação é possível projetar as acelerações em um referencial desejado antes que o processo de integração seja feito. Ao combinar os dados dos acelerômetros com os dos giroscópios, é possível determinar o movimento translacional do veículo em um dado referencial inercial e, por tanto, calcular sua posição neste referencial [\[8\]](#page-84-8).

#### **2.4: Classificação de uma IMU**

<span id="page-16-0"></span>Em sistemas de navegação inercial acontece um acúmulo de erros o que causa um desvio (em inglês, chamado de  $drift$ ) na solução ao longo do tempo. O  $drift$  de equipamentos inerciais de alta qualidade é pequeno e podem atender os requisitos de precisão em aplicações terrestres por longos períodos. Contudo, existem duas limitações para o uso desses equipamentos em aplicações em geral. O primeiro seria o preço, visto que existem equipamentos no mercado com preços acima de U\$ 90.000. O segundo seriam restrições governamentais de uso. Devido a essas limitações, sistemas de navegação inercial ficavam restritos à aplicação em navegação de alta precisão e geo-referenciamento [\[7\]](#page-84-9).

Com os avanços recentes na tecnologia de Sistemas Micro Eletromecânicos, do inglês  $Micro \,Electro - Mechanical \, Systems - MEMS$ , sensores inerciais baseados em MEMS estão disponíveis no mercado. Por conta da falta de maturidade dessa tecnologia o desempenho desses sensores é limitado, o que faz com que a solução da navegação seja degradada rapidamente na falta de alguma fonte externa, como um  $GPS$ . Os dispositivos baseados na tecnologia  $MEMS$  exploram os benefícios de técnicas de manufatura de grande volume e opções de encapsulamento portáteis e robustas. Atendendo as especificações necessárias para aplicações comerciais como navegação veicular como baixo consumo de energia, peso e custo.

Os acelerômetros baseados em MEMS possuem componentes de silício mecânicos miniaturizados e usam a capacitância diferencial para medir aceleração. Já os giroscópios baseados nessa tecnologia, possuem placas cerâmicas vibrantes que usam a força de Coriolis para medir a taxa de rotação. Na [Figura 4,](#page-17-0) vemos dois exemplos de sensores inerciais que utilizam a tecnologia  $MEMS$ , um acelerômetro em (a) e giroscópios em (b).

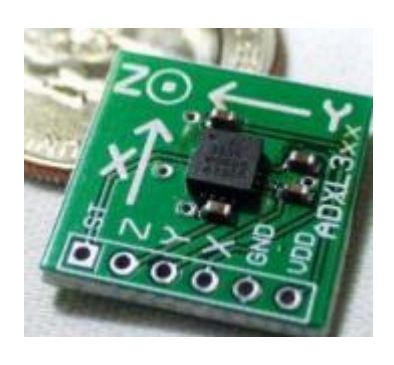

Acelerômetro MEMS<br>
Giroscópio MEMS

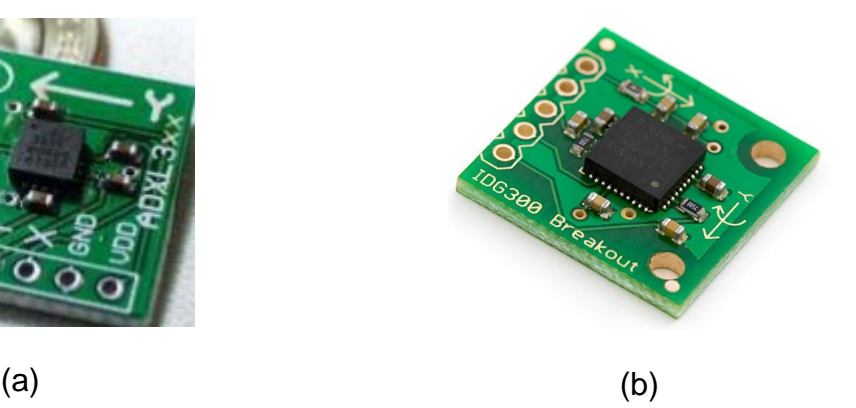

<span id="page-17-0"></span>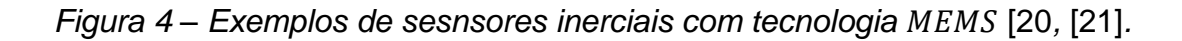

O desempenho da navegação inercial está diretamente relacionado à qualidade dos sensores inerciais utilizados, devido a seus erros e ruídos. Os sistemas comerciais de IMU strapdown são divididos em três categorias principais: alta qualidade, média qualidade e baixa qualidade [\[5\]](#page-84-5).

#### *Alta qualidade*

São sistemas capazes de navegar e medir mudanças de orientação com excelente precisão por um longo período (horas) somente com a IMU [\[5\]](#page-84-5).

#### *Média qualidade*

Necessitam de auxílio de sensores externos para manter a qualidade oferecida por sistemas de alta qualidade. Conseguem operar em curtos períodos de duração (minutos) somente com a  $IMU$  [\[5\]](#page-84-5).

#### *Baixa qualidade*

Requerem uso de sensores externos para proporcionar um desempenho útil e são capazes de operar em curtíssimo intervalo de tempo (segundos) utilizando apenas a  $IMU$  [\[5\]](#page-84-5).

# **2.5: Parâmetros de Navegação**

<span id="page-18-0"></span>De acordo com [\[2\]](#page-84-2), os parâmetros de navegação são constituídos por três conjuntos de parâmetros: posição, velocidade e atitude.

Os parâmetros de posição definem a posição do corpo em relação à Terra através da latitude(φ), longitude(λ) e altitude(H). Antes de definir a latitude, tem-se que definir a posição de referência na superfície como a intersecção com a superfície da Terra com a perpendicular à superfície da Terra baixada a partir da posição real do veículo. A latitude é o ângulo medido em relação ao plano equatorial a partir da posição de referencia na superfície. A longitude é o ângulo, medido no plano equatorial, entre o plano que contém o eixo polar o meridiano correspondente à posição do veículo e o que contém o eixo polar e o meridiano de Greenwich. A altitude é a distância vertical acima da Terra, ao longo da perpendicular a superfície da Terra [\[2\]](#page-84-2). Na [Figura 5,](#page-19-0) pode-se ter uma ideia mais clara da latitude e longitude.

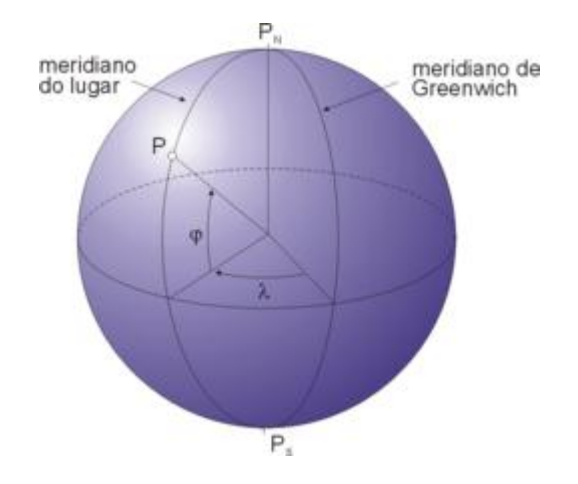

*Figura 5 – Latitude e longitude* [\[22](#page-85-3)*]*

<span id="page-19-0"></span>Os parâmetros de velocidade geralmente são expressos em termos de componentes horizontais e verticais do movimento translacional do veiculo em relação à Terra. A componente horizontal é a projeção, no plano tangente à superfície da Terra na posição de referencia do corpo, do vetor velocidade do corpo em relação à Terra. Essa componente é expressa em duas componentes, nos sentidos norte  $(v<sub>N</sub>)$  e leste  $(v<sub>E</sub>)$  [\[2\]](#page-84-2). A componente vertical da velocidade é definida como a variação temporal da altitude. Caso o sistema de coordenadas utilizado seja o NED  $(North - East - Down)$  a componente vertical da velocidade convencionalmente adotaria  $v<sub>p</sub>$ , indicando que o eixo vertical aponta para baixo (em inglês,  $down$ ). Por outro lado, se o sistema de coordenadas utilizado fosse o  $ENU$  $( East - North - Up)$  seria adotado  $v_{II}$ , indicando que o eixo vertical aponta para cima (em inglês, up). No tópico a seguir serão apresentados os principais sistemas de coordenadas e algumas transformações entre eles que serão utilizadas no trabalho.

Os parâmetros de atitude são:

Ângulo de rolagem ( $\phi$  - roll): ângulo medido em torno do eixo longitudinal do veículo [\[2\]](#page-84-2).

Ângulo de arfagem (θ -  $pitch$ ): ângulo, medido no plano vertical (plano que contém o eixo longitudinal do corpo e que é perpendicular ao plano tangente à superfície da Terra na posição de referência do corpo), entre o eixo longitudinal do corpo e um plano que, contendo o centro de massa do corpo, é paralelo ao plano tangente à superfície da Terra na posição de referência do corpo [\[2\]](#page-84-2).

Ângulo de guinagem ( $\psi - yaw$ ): ângulo, medido num plano paralelo ao plano horizontal (plano tangente à superfície da Terra na posição de referencia do corpo), contendo o centro de massa do corpo, entre uma direção de referência e o eixo longitudinal do corpo. Se a direção de referência é o Norte Geográfico, o ângulo de guinagem pode ser denominado ângulo de rumo (head) [\[2\]](#page-84-2).

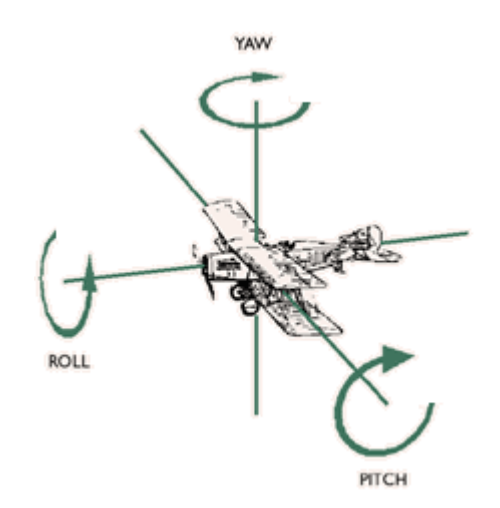

*Figura 6 – Parâmetros de atitude [\[19\]](#page-85-4)*

# **2.6: Sistemas de Coordenadas e Transformações**

<span id="page-20-0"></span>Sistemas de navegação inercial tipicamente requerem transformações entre quatro sistemas de coordenadas, que serão definidos abaixo de acordo com [\[2\]](#page-84-2) e [\[3\]](#page-84-3).

Referencial Inercial  $(I)$ :

- **Também chamado de**  $Earth Centered Inertial (ECI)$ .
- Sistema de coordenadas fixo nas estrelas.
- **•** Origem: centro da Terra;
- Eixo  $Z_i$  coincidente com o eixo de rotação da Terra;
- Eixos  $Y_i$  e  $X_i$  completam o triedro ortogonal.

Referencial Terra / Earth  $(E)$ :

- **Também chamado de**  $Earth Centered, Earth Fixed (ECEF).$
- O triedro definido pelos eixos  $X_e, Y_e$  e  $Z_e$  gira junto com a Terra.
- **•** Origem: centro da Terra;
- Eixo  $X_e$ : intersecção entre a linha do equador e o meridiano de Greenwich;
- Eixo  $Z_e$ : direção e sentido do eixo de rotação da Terra;
- Eixo  $Y_e$ : completa o triedro pela regra da mão direita.

Referencial do Veículo / Corpo / Body  $(B)$ :

- Neste caso o triedro é fixo e se movimenta junto com o veículo,
- Origem: centro de gravidade do veículo;
- Eixo  $X_b$  (roll): sentido longitudinal do veículo;
- Eixo  $Y_b$  (*pitch*): sentido transversal do veículo;
- Eixo  $Z_b$  (head): completa o triedro pela regra da mão direita, apontando para baixo.

Referencial Navegacional  $(N)$  / Geográfico / Local  $(L)$ :

- Também chamado de  $Local Tangent Plane (LTP)$ .
- É o referencial normalmente adotado para a saída de resultados, pois seus eixos fornecem valores de latitude e longitude de forma direta.
- Origem: centro de gravidade do veículo;
- Eixo  $X_n$  (N): tangente ao elipsóide, apontando para o pólo norte geográfi*co;*
- *Eixo*  $X_n$  *(E)*: tangente ao elipsóide, completando o triedro pela regra da mão direita, apontando para a direção leste.
- Eixo  $Z_n$  (D): vertical para baixo, perpendicular à superfície do elipsóide de referência;

Com essas características, o sistema  $LTP$ , também é chamado de coordenadas  $North - East - Down (NED)$ . Caso o eixo z apontasse para cima seria chamado de coordenadas  $East - North - Up (ENU)$ . Neste trabalho, quando citado o referencial navegacional (n)

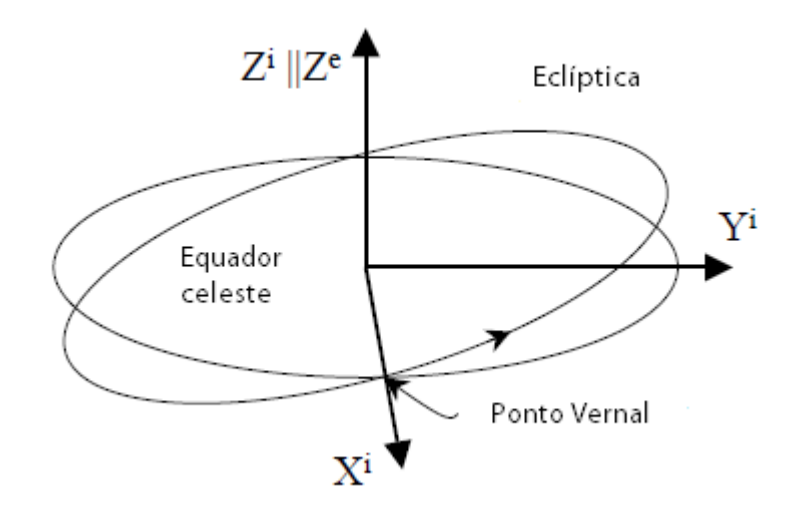

*Figura 7 – Referencial inercial (i[\)\[6\]](#page-84-7).*

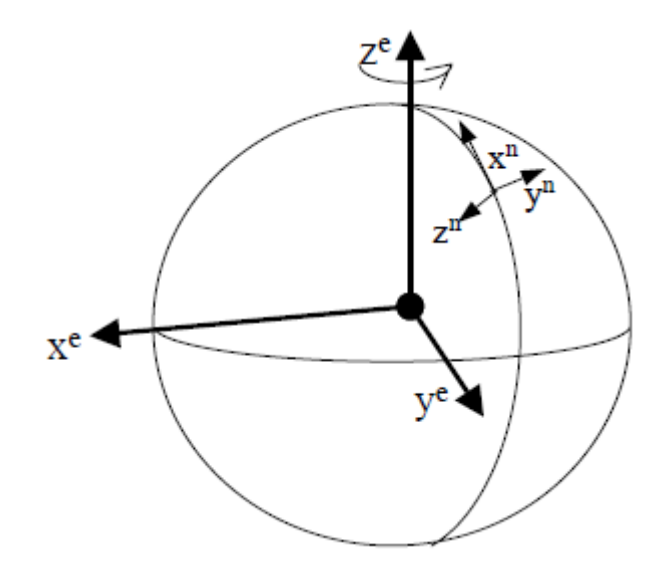

*Figura 8 – Referencial da Terra (e) e referencial de navegação (n) [\[6\]](#page-84-7).*

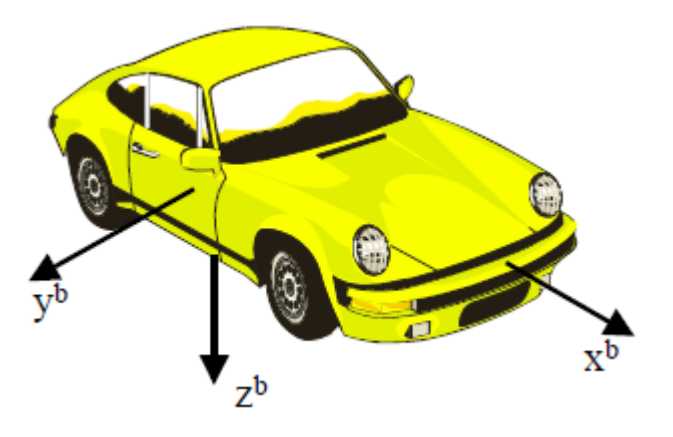

*Figura 9 – Referencial do corpo (b) [\[6\]](#page-84-7).*

A matriz de transformação de coordenadas (MTC) do referencial da terra (e) para o referencial navegacional (n) pode ser expresso como [\[6\]](#page-84-7):

$$
C_e^n = R_y \left( -\varphi - \frac{\pi}{2} \right) R_z(\lambda) = \begin{pmatrix} -s\varphi c\lambda & -s\varphi s\lambda & c\varphi \\ -s\lambda & c\lambda & 0 \\ -c\varphi c\lambda & -c\varphi s\lambda & -s\varphi \end{pmatrix}
$$
(2.3)

Onde, φ é a latitude, λ é a longitude,  $R_y$  e  $R_z$  denotam a rotação dos sistemas de coordenadas em torno do eixo y e do eixo z, respectivamente, s e c denotam seno e cosseno, respectivamente. A MTC do referencial navegacional (n) para o referencial da terra (e) pode ser obtido usando a ortogonalidade:

<span id="page-23-0"></span>
$$
\mathcal{C}_n^e = (\mathcal{C}_e^n)^T \tag{2.4}
$$

A definição da MTC do referencial navegacional (n) para o referencial do corpo (b) é dado por [\[6\]](#page-84-7):

$$
C_n^b = R_x(\phi)R_y(\theta)R_z(\psi) \tag{2.5}
$$

Onde,  $φ$ ,  $θ$ ,  $ψ$  são os três componentes dos ângulos de Euler roll, pitch e yaw, respectivamente. A MTC do referencial do corpo (b) para o referencial navegacional (n) é obtido usando novamente a ortogonalidade:

$$
C_b^n = (C_n^b)^T = R_z(-\psi)R_y(-\theta)R_x(-\phi)
$$
  
=  $\begin{pmatrix} c\psi & -s\psi & 0 \\ s\psi & c\psi & 0 \\ 0 & 0 & 1 \end{pmatrix} \begin{pmatrix} c\theta & 0 & s\theta \\ 0 & 1 & 0 \\ -s\theta & 0 & c\theta \end{pmatrix} \begin{pmatrix} 1 & 0 & 0 \\ 0 & c\phi & -s\phi \\ 0 & s\phi & c\phi \end{pmatrix}$  (2.6)

Os ângulos de Euler também podem ser determinados a partir da MTC  $C_h^n$  por meio das equações [\[6\]](#page-84-7):

<span id="page-24-0"></span>
$$
\phi = \alpha \tan 2(c_{32}, c_{33}) \tag{2.7}
$$

$$
\theta = -\tan^{-1}\left(\frac{c_{31}}{\sqrt{1 - c_{31}^2}}\right) \tag{2.8}
$$

<span id="page-24-1"></span>
$$
\psi = \text{atan2}(c_{21}, c_{11}) \tag{2.9}
$$

onde, os  $c_{i,i}$ ,  $1 \le i,j \le 3$  são os elementos da MTC  $C_h^n$  e atan2 é a função inversa da tangente que leva em consideração os quatro quadrantes do círculo trigonométrico.

O vetor da taxa de rotação do referencial da terra (e) relativo ao referencial inercial (i) projetado no referencial da terra (e) é dado por [\[6\]](#page-84-7):

$$
\underline{\omega}_{\text{ie}}^{\text{e}} = (00 \,\omega_{\text{e}})^{\text{T}} \tag{2.10}
$$

Onde,  $\omega_{\rm e}$  é a magnitude da taxa de rotação da Terra. Projetando o vetor para o referencial navegacional usando a equação [\(2.3\)](#page-23-0) temos [\[6\]](#page-84-7):

$$
\underline{\omega}_{\text{ie}}^{\text{n}} = C_{\text{e}}^{\text{n}} \underline{\omega}_{\text{ie}}^{\text{e}} = (\omega_{\text{e}} \cos \varphi \quad 0 \quad -\omega_{\text{e}} \cos \varphi)^{\text{T}}
$$
(2.11)

Contudo, estivermos no hemisfério temos:

$$
\underline{\omega}_{\text{ie}}^{\text{n}} = C_{\text{e}}^{\text{n}} \underline{\omega}_{\text{ie}}^{\text{e}} = (\omega_{\text{e}} \cos \varphi \quad 0 \quad \omega_{\text{e}} \cos \varphi)^{\text{T}}
$$
(2.12)

A taxa de transporte representa a taxa em que o referencial navegacional (n) gira com respeito ao referencial da terra (e) e é expresso em termos da taxa de variação da latitude e longitude [\[6\]](#page-84-7):

$$
\underline{\omega}_{en}^{n} = (\lambda \cos \varphi \quad 0 \quad -\lambda \sin \varphi)^{T}
$$
(2.13)  
Escrevendo  $\dot{\varphi} = \frac{v_N}{R_p + h} \quad \dot{\varphi} = \frac{v_E}{(R_p + h) \cos \varphi},$   

$$
\underline{\omega}_{en}^{n} = \begin{pmatrix} \frac{v_E}{R_p + h} \\ \frac{-v_N}{R_m + h} \\ -v_E \tan \varphi \\ \frac{-v_E \tan \varphi}{R_p + h} \end{pmatrix}
$$
(2.14)

Onde,  $v_N$  e  $v_E$  são as velocidades na direcao norte e leste, respectivamente, h é a altitude elipsoidal,  $R_m$ é o raio de curvatura meridional da Terra e  $R_p$  é o raio de curvatura principal do plano perpendicular ao plano meridional [\[2](#page-84-2)[,\[6\]](#page-84-7).

Segundo [\[6\]](#page-84-7), as equações de  $R_m$ e  $R_p$  são dadas por:

$$
R_m = \frac{R}{\sqrt{1 - e^2 \sin^2 \varphi}}
$$
\n(2.15)

$$
R_p = \frac{R (1 - e^2)}{(1 - e^2 \sin^2 \varphi)^{3/2}}
$$
 (2.16)

Onde R é o semi-eixo maior e e é a maior excentricidade da elipsóide [\[9\]](#page-84-6).

A utilização de um modelo elipsóide para a Terra é necessário para que se possa representar o achatamento dos pólos da Terra. Atualmente, a convenção mais aceita é a WGS-84, proposta pelo World Geodetic System em sua convenção de 1984 e que teve com sua ultima revisão em 2004 [\[9\]](#page-84-6).

A forma da Terra proposta é uma elipsóide como ilustra a figura a seguir.

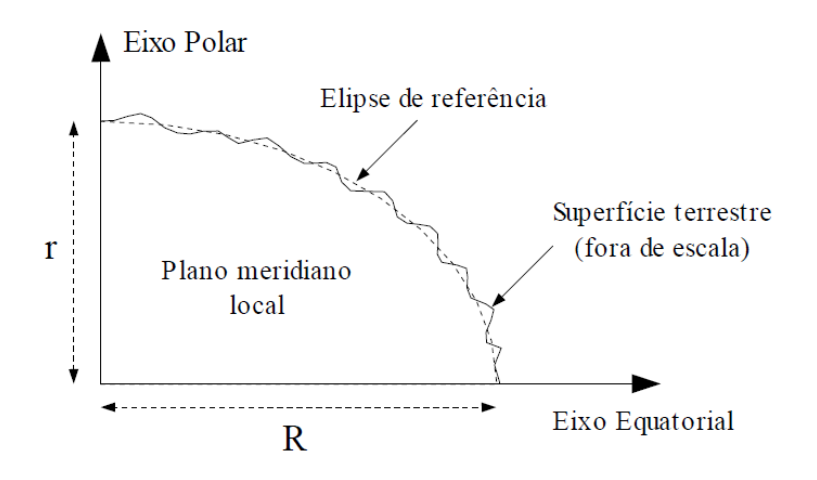

*Figura 10 – Modelo terrestre de acordo com WGS-84 [\[9\]](#page-84-6)*

Dentre os vários parâmetros presentes na convenção wgs-84, alguns deles estão presentes na tabela a seguir [\[2\[9\]](#page-84-2).

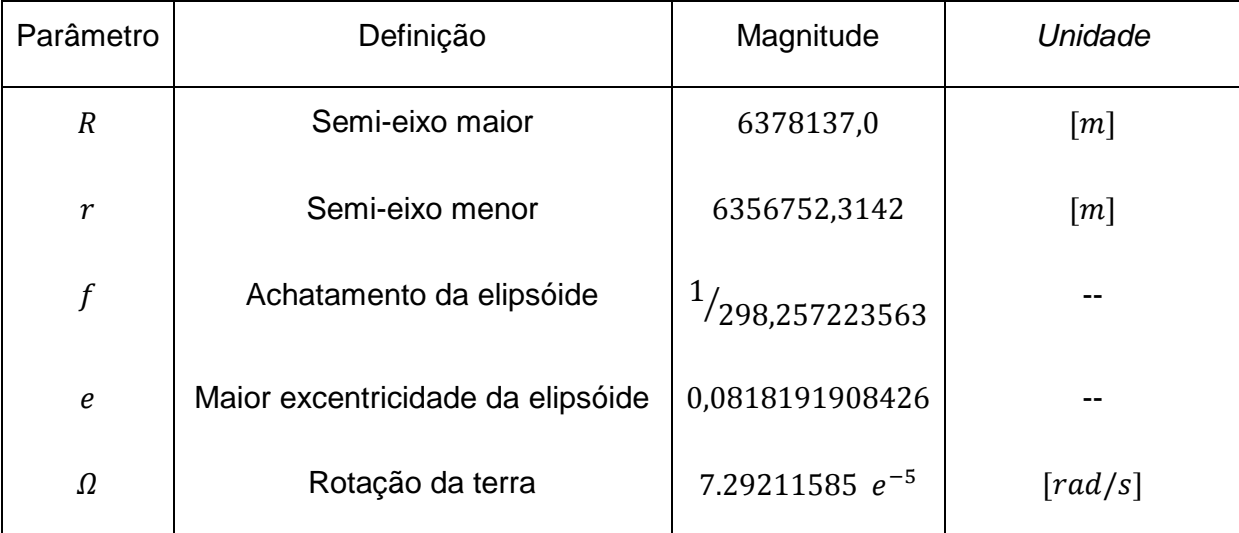

# **2.7: Equações da Mecanização**

<span id="page-26-0"></span>As equações de mecanização são um conjunto de equações usadas para converter as medições da força específica  $(f<sup>b</sup>)$  e da velocidade angular  $(\omega<sup>b</sup>)$  obtidas pela IMU nos parâmetros de navegação: posição, velocidade e atitude. A mecanização neste trabalho foi feita com relação ao referencial navegacional  $(n)$ . A explicação das etapas referentes à mecanização foi baseada na explicação presente em [\[7](#page-84-9)], e está seguindo os modelos propostos por [\[6](#page-84-7), *[\[2](#page-84-2)*].

A integração dos dados obtidos pela IMU é dada em duas etapas. Na primeira, os dados do giroscópio transformados para o referencial navegacional serão utilizados para a atualização da MTC do referencial do corpo (b) para o referencial navegacional (n), levando em consideração tanto a taxa de rotação da terra ( $\omega_{\rm ie}^{\rm n}$ ), como também a taxa de transporte ( $\omega_{\rm en}^{\rm n}$ ).

Na segunda etapa, a matriz de transformação C<sub>h</sub> computada é utilizada para rotacionar a força específica medida do referencial do corpo (b) para o referencia navegacional (n). A saída do acelerômetro representa a soma da aceleração real do veículo e a gravidade. Ou seja, a compensação da gravidade se faz necessária para determinar a aceleração do veículo. Uma vez obtida essa aceleração, pode-se integrá-la para obtenção da velocidade, e integrando novamente obtém-se a posição do veículo.

O procedimento discutido acima pode ser resumido matematicamente através das equações abaixo.

$$
\begin{pmatrix} \frac{\dot{r}^n}{\dot{v}^n} \\ \frac{\dot{v}^n}{\dot{c}_b^n} \end{pmatrix} = \begin{pmatrix} D^{-1} \underline{v}^n \\ C_b^n \langle \underline{f}^b \rangle & -(2\underline{\omega}_{ie}^n + \underline{\omega}_{en}^n) \times \underline{v}^n + \underline{g}^n \\ -\Omega_{bn}^n C_b^n \end{pmatrix}
$$
(2.17)

Onde,

,

$$
D^{-1} = \begin{pmatrix} \frac{1}{R_m + h} & 0 & 0\\ 0 & \frac{1}{(R_p + h)\cos\varphi} & 0\\ 0 & 0 & -1 \end{pmatrix}
$$
 (2.18)

Os pontos () denotam a derivada no tempo, os sobrescritos n e representam os valores no referencial navegacional e corpo, respectivamente.

Da dinâmica da posição,

$$
\underline{\dot{r}}^n = D^{-1} \underline{v}^n \tag{2.19}
$$

Tem-se que *i*<sup>n</sup> que é o vetor posição com a latitude, longitude e a altura, (φ,  $\lambda$ , h) e D<sup>-1</sup> é a matriz de conversão para expressar as velocidades em termos das derivadas temporais das coordenadas curvilíneas.

Da dinâmica da velocidade,

$$
\underline{\dot{\nu}}^n = C_b^n \langle \underline{f^b} \rangle - \left(2\underline{\omega}_{ie}^n + \underline{\omega}_{en}^n\right) \times \underline{\nu}^n + \underline{g}^n \tag{2.20}
$$

Tem-se que  $\dot{v}^n$  é o vetor velocidade ( $v_N$ ,  $v_E$ ,  $v_D$ ). O primeiro termo  $C_h^n(\underline{f}^b)$  é o vetor com as medições de entrada da força específica obtidas a partir de uma IMU transformado para o referencial navegacional (n). O segundo termo é composto pela compensação do efeito de Coriolis e da aceleração centrípeta. O efeito de Coriolis é causado pela velocidade do veículo sobre a superfície de rotação da Terra ( $\omega_{\rm ie}^{\rm n}$ ). É aceleração centrípeta que resulta o movimento do veículo no referencial navegacional  $(\omega_{en}^n)$ . O terceiro termo é a compensação da força gravitacional aparente que atua no veículo [\[2\]](#page-84-2).

Da dinâmica da atitude,

<span id="page-28-0"></span>
$$
\dot{C}_b^n = -\Omega_{bn}^n C_b^n \tag{2.21}
$$

 $C_b^n$  é a matriz de rotação do referencial do corpo (b) para o referencial navegacional (n).  $\Omega_{bn}^n$  é a forma antissimétrica (skew symmetric) do vetor  $\omega_{bn}^n$ , que é obtido por

$$
\underline{\omega}_{bn}^{n} = \underline{\omega}_{in}^{n} - C_{b}^{n} \langle \underline{\omega}_{ib}^{b} \rangle \tag{2.22}
$$

$$
\underline{\omega}_{in}^n = \underline{\omega}_{ie}^n + \underline{\omega}_{en}^n \tag{2.23}
$$

 $\langle \omega_{ih}^b \rangle$  é o vetor com as medições de entrada da velocidade angular obtidas de uma IMU.  $\omega_{in}^n$  representa a velocidade de rotação terrestre [\[9\]](#page-84-6).

A forma antissimétrica de um dado vetor é dada por:

$$
\begin{pmatrix}\n0 & -\omega_z & \omega_y \\
\omega_z & 0 & -\omega_x \\
-\omega_y & \omega_x & 0\n\end{pmatrix}
$$
\n(2.24)

#### **2.7.1: Correção dos dados brutos**

<span id="page-29-0"></span>As entradas desse processo computacional são as velocidades angulares  $(\omega_{ib}^b)$  e as componentes do vetor força específica  $(f^b)$ . Esses dados brutos são tipicamente corrompidos por erros como bias de turn-on, in-run bias, erros dos fatores de escala e outros erros de desalinhamento. Maiores detalhes serão dados na seção [2.8:](#page-32-0) Os valores desses erros podem ser obtidos através de uma calibração, ou podem ser estimados em um filtro de kalman [\[7](#page-84-9)].

Uma vez esses erros são obtidos, as medições podem ser corrigidas usando as equações:

$$
\underline{\omega}_{ib}^b = \underline{\widetilde{\omega}}_{ib}^b - b_{\omega} \tag{2.25}
$$

$$
\underline{f}^{b} = \begin{pmatrix} \frac{1}{1 + S_{gx}} & 0 & 0\\ 0 & \frac{1}{1 + S_{gy}} & 0\\ 0 & 0 & \frac{1}{1 + S_{gz}} \end{pmatrix} (\underline{\tilde{f}}^{b} - b_{g})
$$
\n(2.26)

Onde, '~' representa as medições brutas e os símbolos:

 $\omega_{i}^{b}$  e  $f^{b}$  são as saídas corrigidas do giroscópio e acelerômetro, respectivamente,  $b_{\omega}$  e  $b_g$  representam os bias do giroscópio e acelerômetro, respectivamente,  $S_{gx}, S_{gy}, S_{gz}$  são os fatores de escala dos acelerômetros.

# **2.7.2: Integração da atitude**

<span id="page-30-0"></span>A integração da atitude foi feita utilizando o método Trapezoidal conforme [\[2\]](#page-84-2), tal que

$$
\dot{C}_b^n = e^{Cbn}(t) \tag{2.27}
$$

Onde,

$$
e^{Cbn}(t) = -\Omega_{bn}^n C_b^n \tag{2.28}
$$

 $E \Omega_{bn}^{n}$  é obtido através das equações

A forma discreta de [\(2.21\)](#page-28-0) é:

$$
C_{b\ k}^{n} = C_{b\ k-1}^{n} + 0.5(e_{k}^{Cbn} + e_{k-1}^{Cbn})\Delta t
$$
\n(2.29)

#### **2.7.3: Normalização da atitude**

<span id="page-30-1"></span>A partir da integração segundo o método trapezoidal, obteve-se a  $C_b^n$  atualizada. Para garantir que a MTC satisfaça as condições de ortogonalidade e normalidade, o que se faz é transformá-la nos ângulos de Euler, usando as equações *[\(2.7\)](#page-24-0)* ~ *[\(2.9\)](#page-24-1)*, e depois transformá-los novamente em  $C_b^n$ .

## **2.7.4: Integração da velocidade e posição**

<span id="page-30-2"></span>O incremento de velocidade do referencial do corpo  $(b)$  devido à força específica é transformado para o referencial navegacional  $(n)$  através de [\[6\]](#page-84-7):

$$
\Delta \underline{v}_{f}^{n} = C_{b}^{n} \begin{pmatrix} 1 & 0.5 \Delta \theta_{z} & -0.5 \Delta \theta_{y} \\ -0.5 \Delta \theta_{z} & 1 & 0.5 \Delta \theta_{x} \\ 0.5 \Delta \theta_{y} & -0.5 \Delta \theta_{x} & 1 \end{pmatrix} \Delta \underline{v}_{f}^{b}
$$
(2.30)

Com,

$$
\Delta \underline{v}_f^b = f^b \Delta t \tag{2.31}
$$

Um sculling de primeira ordem é aplicado fazendo uso dos incrementos angulares:

$$
\Delta \underline{\theta}_{nb}^{b} = (\Delta \theta_{x} \quad \Delta \theta_{y} \quad \Delta \theta_{z})^{T} = \underline{\omega}_{ib}^{b} \Delta t - C_{n}^{b} (\underline{\omega}_{ie}^{n} + \underline{\omega}_{en}^{n}) \Delta t \tag{2.32}
$$

Os erros de sculling são devido ao cálculo incorreto da orientação da velocidade quando sistemas de coordenadas rotacionam entre as amostragens dos dados [\[10\]](#page-85-5).

O incremento de velocidade é, então, obtido aplicando as correções de Coriolis e da gravidade [\[6\]](#page-84-7):

$$
\Delta \underline{v}^n = \Delta \underline{v}_f^n - \left(2\underline{\omega}_{ie}^n + \underline{\omega}_{en}^n\right) \times \underline{v}^n \Delta t + \underline{\gamma}^n \tag{2.33}
$$

Onde,  $\gamma^n = (0 \ 0 \ \gamma)^T$ , e  $\gamma$  é a gravidade normal na latitude geodética  $\varphi$  e altitude elipsoidal  $h$  [\[6\]](#page-84-7):

$$
\gamma = a_1 (1 + a_2 \sin^2 \varphi + a_3 \sin^4 \varphi) + (a_4 + a_5 \sin^2 \varphi)h + a_6 h^2 \tag{2.34}
$$

| $a_1 = 9.7803267715$ | $a_4 = -0.0000030876910891$ |
|----------------------|-----------------------------|
| $a_2 = 0.0052790414$ | $a_5 = 0.00000000043977311$ |
| $a_3 = 0.0000232718$ | $a_6 = 0.0000000000007211$  |

A integração da velocidade pode ser calculada por:

$$
\underline{v}_k^n = \underline{v}_{k-1}^n + \varDelta \underline{v}_k^n \tag{2.35}
$$

E as posições podem ser integradas usando também o método trapezoidal, também conhecido como método de  $Runge-Kutta$  de segunda ordem [\[6\]](#page-84-7):

$$
\underline{r}_k^n = \underline{r}_{k-1}^n + 0.5 \begin{pmatrix} \frac{1}{R_m + h} & 0 & 0\\ 0 & \frac{1}{(R_p + h)\cos\varphi} & 0\\ 0 & 0 & -1 \end{pmatrix} \underbrace{(\underline{v}_k^n + \underline{v}_{k-1}^n)\Delta t}_{-1} \tag{2.36}
$$

### **2.8: Erros dos sensores inerciais**

<span id="page-32-0"></span>Apesar dos avanços da tecnologia MEMS com relação às restrições de custo e tamanho, sensores inerciais MEMS possuem os comportamentos de erro herdados dos sensores inerciais convencionais. As fontes primárias de erros de acelerômetros e giroscópios incluem ruído do sensor, erros dos fatores de escala, instabilidade do bias a cada vez que o sensor é ligado ( $turn-on$  to  $turn-on$  bias) e bias  $drift$  (um desvio que vai ocorrendo) após o sensor ser ligado. As equações que podem representar as medições de sensores inerciais, acelerômetro e giroscópio são dadas por [\[7\]](#page-84-9):

$$
\tilde{f} = f + b_a + f S_a + f m_a + \eta_a \tag{2.37}
$$

$$
\widetilde{\omega} = \omega + b_g + \omega S_g + \omega m_g + \eta_g \tag{2.38}
$$

Onde  $\sim$ ' denota o valor medido pelo sensor, o subscrito 'a' significa erro específico do acelerômetro e 'g' significa erro específico do giroscópio. E os símbolos:

- $f$  é a força específica,
- $\omega$  é a velocidade angular,
- $b \neq 0$  bias do sensor,
- S é o fator de escala do sensor,
- $m \notin A$  não-ortogonalidade das tríades do sensor, e
- $n$  é o ruído aleatório do sensor.

Segundo [\[7\]](#page-84-9), existem essencialmente dois meios para quantificar esses erros dos sensores. O primeiro é determinar os erros através de procedimentos específicos de calibração laboratorial e compensá-los das medições inerciais, antes do processamento da navegação. O segundo é incluir esses erros como uma parte adicional dos parâmetros modelados durante o processo de estimação. Contudo, nem todos esses erros possuem natureza determinística, e alguns devem ser modelados de forma estocástica durante o processo de estimação. Esta seção fornecerá uma breve descrição de cada uma dessas características de erros.

#### **2.8.1: Ruído**

<span id="page-33-0"></span>Ruído é um sinal adicional resultante do próprio sensor, ou outro equipamento eletrônico que interfere nos sinais de saída que estão sendo medidos. Em geral, o ruído é não-sistemático e portanto não pode ser compensado usando modelos determinísticos. Podendo apenas ser modelado por um processo estocástico, em que geralmente é considerado um ruído gaussiano branco de média nula. Os erros presentes nas medidas de giroscópios e acelerômetros devido ao ruído branco são denominados como passeio aleatório ( $random walk$ ). A densidade de ruído é qeralmente caracterizada em unidades de sinal/ $\sqrt{Hz}$ .

Para utilizar a IMU para qualquer uso prático, é importante determinar o ruído (noise power) dos acelerômetros e giroscópios. O ruído pode ser determinado usando dois métodos. O primeiro é computar o desvio padrão usando alguns segundo de dados do sistema estáticos (após retirada a média) em vários períodos dentro do conjunto de dados. A média dos valores dos desvios padrão fornece uma estimativa heurística do ruído. O segundo método é baseado na decomposição wavelet dos dados. A decomposição Wavelet é um processo no qual um sinal é sucessivamente dividido em componentes de alta e baixa frequências. O desvio padrão dos componentes de alta frequência fornece uma estimativa do ruído [\[7\]](#page-84-9).

### **2.8.2: Bias**

<span id="page-33-1"></span>O bias de um sensor inercial é definido como a média da saída de cada sensor durante um tempo determinado, medido em certas condições operacionais que não possuem correlação com a entrada da aceleração ou rotação. O bias do giroscópio é tipicamente expresso em  $\degree/h$  ou  $rad/s$  e o bias do acelerômetro é expresso em  $m/s^2$  ou  $mg$  [\[7\]](#page-84-9).

Considera-se, em geral, que um bias possui duas partes, um bias offset determinístico (geralmente denominado de  $turn-on bias$ ) e um bias drift. Turn on bias é o bias presente na saída de um sensor inercial quando o sensor é ligado. Essa parte do bias permanece constante durante uma missão, e pode ser determinado através de procedimento de calibração. Para sensores de baixo custo como os MEMS, esses erros são relativamente grandes e possuem baixa repetitividade e, portanto, uma calibração frequente, a cada uso do sensor, torna-se necessária. O bias drift refere-se à taxa na qual o erro no sensor inercial acumula com o tempo. Essa parte possui natureza aleatória, e, portanto, tem que ser modelado estocasticamente [\[7\]](#page-84-9).

### **2.8.3: Erro dos fatores de escala**

<span id="page-34-0"></span>Fator de escala relaciona o sinal medido pelos sensores inerciais com o sinal de entrada [\[11\]](#page-85-6). Esses erros são expressos em PPM. Tipicamente, esses erros possuem uma natureza determinística, mas também podem ser modelados estocasticamente [\[7\]](#page-84-9).

#### **2.8.4: Erros de não-ortogonalidade / Desalinhamento**

<span id="page-34-1"></span>Esses erros são resultado do desalinhamento dos eixos dos sensores causados por imperfeições na montagem dos sensores [\[7\]](#page-84-9). Isso pode fazer com que a medida de um dos sensores seja afetada pelos outros [\[11\]](#page-85-6).

## **2.9: Alinhamento Inicial**

<span id="page-34-2"></span>O processo de alinhamento inicial de um INS pode ser classificado de acordo com a dinâmica do veículo durante a sua inicialização. Utilizando esse critério, os dois modos de alinhamento aqui apresentados serão: o alinhamento estático e o alinhamento dinâmico [\[12\]](#page-85-7).

### **2.9.1: Alinhamento estático**

<span id="page-35-0"></span>Uma estimativa inicial dos ângulos do alinhamento horizontal (roll e pitch) é obtida pelo nivelamento do acelerômetro, que faz uso da gravidade sentida por cada acelerômetro em condições estáticas. Os incrementos de velocidade obtidos pelo acelerômetro são usados para calcular os ângulos de roll e pitch usando as equações [\[7\]](#page-84-9):

$$
\phi = -\sin^{-1}\left(\frac{\Delta \overline{v}_x^b}{\gamma \Delta t}\right) \tag{2.39}
$$

$$
\theta = \sin^{-1}\left(\frac{\Delta \overline{v}_y^b}{\gamma \Delta t}\right) \tag{2.40}
$$

Onde a "barra" ( ) significa uma média temporal. A precisão dessas estimativas depende dos bias dos acelerômetros, através das equações [\[7\]](#page-84-9):

$$
\delta \phi = -\sin^{-1} \left( \frac{(b_a)_x}{\gamma} \right) \tag{2.41}
$$

$$
\delta\theta = \sin^{-1}\left(\frac{(b_a)_y}{\gamma}\right) \tag{2.42}
$$

Onde  $(b_a)_i$  é o bias do acelerômetro do eixo *i*.

Baseado nas equações acima e considerando acelerômetros MEMS, pode-se obter que a precisão da estimativa dos ângulos de  $roll$  e  $pitch$  são da ordem de 1° -2°. Levando em conta esse nível de precisão e sabendo que para o caso de veículos terrestres os ângulos de roll e pitch permanecem entre  $±5^\circ$ , esses ângulos podem ser inicializados com zeros. Os erros na inicialização podem ser estimados por meio do Filtro de Kalman através das atualizações do GPS.
Uma estimativa inicial do ângulo de  $yaw$  pode ser determinada por uma técnica que usa a velocidade angular da Terra sentida pelos três eixos dos giroscópios, em inglês chamada de  $gyrocompassing$ . Contudo, esse método não é factível para IMUs de baixo custo, já que os bias dos giroscópios ( $turn - on$  e  $drift$ ) e ruídos tipicamente são maiores do que a velocidade angular da Terra [\[7\]](#page-84-0). Uma alternativa seria utilizar a informação do yaw de uma fonte externa, como o caso de um magnetômetro, que consegue medir a intensidade, direção e sentido do campo magnético em sua proximidade. O problema do uso do magnetômetro é a dificuldade em modelar os erros desses sensores [\[6\]](#page-84-1). Outra forma é fazer uso da técnica de alinhamento dinâmico, fazendo uso das velocidades medidas pelo GPS.

#### **2.9.2: Alinhamento dinâmico**

<span id="page-36-3"></span>Durante o alinhamento dinâmico, a posição e a velocidade da IMU podem ser inicializadas copiando os valores obtidos pelo GPS. Numa superfície plana o ângulo de *roll* pode ser inicializado com zero, como uma incerteza de  $\pm 5^{\circ}$ . Os ângulos de  $pitch$  e  $yaw$  podem ser inicializados usando as velocidades no referencial de navegação  $(n)$  – ver [Figura 11](#page-36-0) – [\[12\]](#page-85-0):

$$
\theta = \tan^{-1}\left(\frac{-v_D}{\sqrt{v_N^2 + v_E^2}}\right)
$$
\n
$$
\psi = \frac{\pi}{\tan^2(v_E, v_N)}
$$
\n(2.43)

<span id="page-36-2"></span><span id="page-36-1"></span>*(2.44)*

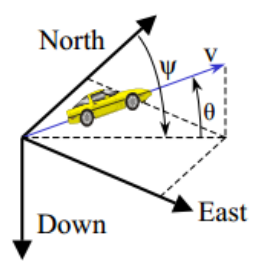

*Figura 11 - Atitude e velocidade do GPS [\[12\]](#page-85-0).*

<span id="page-36-0"></span>Após a inicialização faz-se uso de um filtro de Kalman para ajustar e refinar o alinhamento da IMU. Uma explicação mais completa sobre como implementar o alinhamento dinâmico será feita após o filtro de Kalman ser discutido, no próximo capítulo.

# **Capítulo 3: Filtro de Kalman e Integração GPS/INS**

Neste capítulo serão discutidos aspectos gerais sobre estimação e filtragem utilizando filtro de Kalman, assim como aspectos teóricos e práticos da integração dos sistemas GPS e INS.

#### **3.1: Estimação**

Estimação é definida como um método para obter um conjunto único de valores para um conjunto desconhecido de parâmetros,  $x$ , a partir de um conjunto redundante de observações, z. Para calcular a estimação dos estados, uma relação funcional entre os parâmetros desconhecidos e as quantidades observadas deve ser estabelecida [\[7\]](#page-84-0). Tal relação funcional (também chamada de modelo de medição) é dada pela equação [\(3.1\):](#page-37-0)

<span id="page-37-0"></span>
$$
z(t) = H(t)x(t) + e(t)
$$
\n(3.1)

Onde,

 $H(t)$  é a matriz de delineamento do sistema no tempo t, e

 $e(t)$  é o ruído da medição no tempo t, com uma matriz de densidade espectral  $R(t)$ .

A equação acima pode ser resolvida como um conjunto de equações lineares, se o numero de observações,  $m$ , disponíveis for igual ao número de parâmetros desconhecidos, n. Porém, quando existem observações redundantes ( $m > n$ ), então o estimador fornece uma solução que é ótima segundo algum critério. O estimador de mínimos quadrados, por exemplo, fornece uma solução que minimiza a soma dos quadrados dos resíduos [\[7\]](#page-84-0).

Estimadores de mínimos quadrados computam o estado ótimo do sistema apenas utilizando o conhecimento do modelo da medição. Então, numa situação em que o número de medições disponíveis diminua ficando menor que o numero de parâmetros desconhecidos, tal estimador não será capaz de calcular o estado do sistema. Contudo, estimadores que utilizam a informação sobre a dinâmica do

estado do sistema, poderiam determinar os estados do sistema não somente em tal situação, como também em geral, oferecem uma melhor estimativa dos parâmetros desejados [\[7\]](#page-84-0). Tais dinâmicas do sistema (também chamadas modelo do processo) podem ser representadas pela equação [\(3.2\):](#page-38-0)

<span id="page-38-0"></span>
$$
\dot{x}(t) = F(t)x(t) + G(t)w(t) \tag{3.2}
$$

Os pontos (<sup>i</sup>) denotam a derivada no tempo. O símbolo,

 $F(t)$  é a matriz da dinâmica do sistema no tempo t,

 $G(t)$  é a matriz de delineamento no tempo t,

 $w(t)$  é o ruído do processo no tempo t, com uma matriz de densidade espectral  $Q(t)$ .

O aparecimento do ruído do processo na equação [\(3.2\)](#page-38-0) ilustra o fato que o conhecimento sobre o comportamento do sistema é limitado. O filtro de Kalman é um exemplo de estimador que explora as duas informações, a do conhecimento da dinâmica do processo e a relação entre os estados e as medições [\(3.1\),](#page-37-0) para fornecer um estado ótimo do sistema [\[7\]](#page-84-0).

Visto que tipicamente os algoritmos de estimação são implementados em computadores, as formas discretas das equações [\(3.1\)](#page-37-0) e [\(3.2\)](#page-38-0) são mais úteis. A forma discreta da equação [\(3.1\)](#page-37-0) é dada por:

<span id="page-38-2"></span>
$$
z_k = H_k x_k + e_k \tag{3.3}
$$

Onde  $H_k$ é a matriz de delineamento do sistema no tempo  $t_k$  e  $e_k$  é o ruído da medição no tempo  $t_k$ , com matriz de covariância  $R_k$ .

A forma discreta da equação [\(3.2\)](#page-38-0) é dada por [\[7\]](#page-84-0):

<span id="page-38-1"></span>
$$
x_{k+1} = \Phi_k x_k + \omega_k \tag{3.4}
$$

Onde,

 $x_k$  é o vetor do estado do processo em  $t_k$ ,

 $\Phi_k$  é matriz de transição de estado, e

 $\omega_k$  é o ruído do processo em  $t_k$ , com matriz de covariância  $Q_k$ .

A matriz de transição,  $\Phi_k$ , pode ser obtida a partir da matriz da dinâmica  $F(t)$ , assumindo que a dinâmica da matriz é invariante no tempo durante o intervalo de tempo da transiçã[o\[7\]](#page-84-0). A relação entre a matriz de transição e a matriz da dinâmica pode ser aproximada pela equação, visto que o  $\Delta t = t_{k+1} - t_k$  é muito pequeno [\[6\]](#page-84-1).

<span id="page-39-0"></span>
$$
\Phi_k = e^{F\Delta t} \approx I + F\Delta t \tag{3.5}
$$

Onde  $I$  é a matriz identidade, e  $\Delta t$  é o intervalo de tempo da transição.

A matriz de covariância do ruído do processo,  $Q_k$ , que leva em conta as incertezas no modelo do processo assumido, pode ser obtido por [\[6\]](#page-84-1):

<span id="page-39-1"></span>
$$
Q_k \approx \Phi_k G Q G^T \Phi_k^T \Delta t \tag{3.6}
$$

### **3.2: Algoritmo do Filtro de Kalman**

Segundo [\[7\]](#page-84-0), um filtro de Kalman é um algoritmo recursivo que usa uma série de passos de predição e atualização para obter uma estimativa ótima do vetor de estado que tem uma variância mínima. O algoritmo do filtro de Kalman que o processo a ser estimado pode ser modelado na forma especificada pela equação [\(3.4\),](#page-38-1) e assume que a medição do processo está de acordo com a equação [\(3.3\).](#page-38-2) Ele ainda assume que o ruído do processo,  $\omega_k$ , e o ruído da medição,  $e_k$ , possuem características de ruído branco, ou seja, média nula e possui correlação também nula.

As equações do filtro de Kalman se dividem em dois grupos: predição e atualização. O primeiro grupo de equações predizem o estado (e a covariância associada) do sistema, baseado no estado atual e o modelo assumido do sistema, para obter uma estimativa a priori projetada para o passo seguinte. As equações da predição são:

<span id="page-39-2"></span>
$$
\hat{\underline{x}}_{k+1} = \Phi_k \hat{\underline{x}}_k^+ \tag{3.7}
$$

$$
P_{k+1}^{-} = \Phi_k P_k \Phi_k^T + Q_k \tag{3.8}
$$

Onde o "chapéu" (  $\hat{ }$  ) representa a quantidade estimada, o sobrescrito "-" representa a quantidade predita (antes da medição de atualização), e o sobrescrito "+" representa a quantidade atualizada (depois da atualização da medição). O símbolo  $P_k$  é a matriz de covariância do erro associada ao vetor do estado no tempo  $t_k$  [\[7\]](#page-84-0).

O segundo grupo de equações atualiza os estados preditos e as estimativas de covariância com as medições disponíveis, usando as equações:

$$
K_k = P_k^- H_k^T (H_k P_k^- H_k^T + R_k)^{-1}
$$
\n(3.9)

<span id="page-40-0"></span>
$$
\hat{\underline{x}}_k^+ = \hat{\underline{x}}_k^- + K_k(\nu_k) \tag{3.10}
$$

<span id="page-40-1"></span>
$$
\underline{v}_k = \underline{z}_k - H_k \underline{\hat{x}}_k^- \tag{3.11}
$$

$$
P_k = (I - K_k H_k) P_k^-
$$
\n(3.12)

Onde  $K_k$  é a matriz de ganho de Kalman, e  $v_k$  é a sequência de inovação.

A sequência de inovação é a diferença entre a real observação e a observação predita, e, portanto, representa a nova informação introduzida no sistema pelas medições. A matriz de ganho de Kalman é um fator de ponderação, que indica o quanto da nova informação contida na sequencia de inovação deve ser aceita pelo sistema. A matriz de ganho é otimizada de tal forma a produzir uma variância do erro mínima [\[7\]](#page-84-0). A [Figura 12](#page-41-0) mostra o ciclo de operação do filtro de Kalman discreto [\[9\]](#page-84-2).

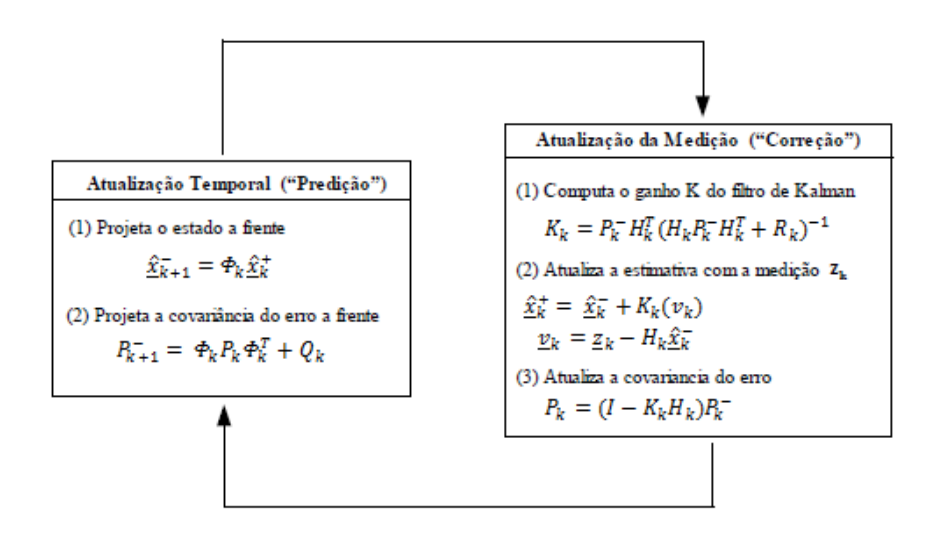

<span id="page-41-0"></span>*Figura 12- Ciclo de operação do filtro de Kalman discreto – baseado em [\[9\]](#page-84-2).*

Um filtro de Kalman bem sintonizado deve apresentar a sequência de inovação com média nula e possuir uma distribuição normal, como mostra a equação [\(3.13\),](#page-41-1) com variância dada pela equação [\(3.14\):](#page-41-2)

<span id="page-41-2"></span><span id="page-41-1"></span>
$$
v_k \sim N(0, \sigma_{v,k})\tag{3.13}
$$

$$
\sigma_{\nu,k} = H_k P_k^- H_k^T + R_k \tag{3.14}
$$

Onde  $N(p,q)$  significa distribuição normal com media 'p' e variância 'q'. O símbolo  $\sigma_{v,k}$  é a variância da inovação.

### **3.3: Integração GPS/INS**

Segundo [\[7\]](#page-84-0), GPS e INS são comumente integrados usando uma estratégia de integração de acoplamento fraco ou acoplamento forte. A escolha da estratégia de integração depende do tipo de aplicação e ambiente de operação. Elas basicamente diferenciam-se pelo tipo de informação que é compartilhada entre os sistemas. Por exemplo, uma estratégia de acoplamento fraco envolve a combinação de medições processadas pelo GPS nas computações do INS, já a estratégia de acoplamento forte opera com as medições brutas do  $GPS$ . Existe basicamente duas abordagens de implementação para cada estratégia.

A primeira, chamada de malha aberta (open loop), trata da estimação dos erros do INS usando a informação do GPS, e não interfere na operação do INS. A segunda abordagem, chamada de malha fechada (closed loop), envolve a compensação dos erros dos sensores dentro do procedimento de cálculo da mecanização do *INS*, usando os erros estimados pelo filtro de Kalman [\[7\]](#page-84-0).

#### **3.3.1: Acoplamento Fraco**

Nesse esquema de integração, o processamento do GPS e do INS são feitos em dois filtros separados que interagem. Juntos eles constituem um filtro descentralizado do processo.

As medições do GPS são processadas independentemente num filtro próprio do receptor do GPS. A saída desse filtro é usada periodicamente como entrada para o filtro de Kalman do INS. O filtro do INS usa a diferença entre as estimativas de posição e velocidade oferecidas pelo GPS e estimativas de posição e velocidades derivadas do processo de mecanização. A matriz de covariância com referencia as posições e velocidades do filtro do GPS são usadas para construir a matriz de ruído de medição do filtro do INS.

A abordagem da filtragem fracamente acoplada tem sido popular devido sua simplicidade de implementação e robustez. A robustez consiste no fato de que se um dos sistemas falhar, a navegação ainda pode ser oferecida pelos outros sensores. Como desvantagem dessa estratégia, tem-se que ela não é capaz de oferecer atualizações do  $GPS$  durante períodos de disponibilidade parcial do  $GPS$ (menos que quatro satélites). Outro problema seria o fato de que esse sistema usar dois filtros, sendo assim o ruído do processo eh adicionado aos dois filtros afetando o desempenho do sistema [\[7\]](#page-84-0).

43

#### **3.3.2: Acoplamento forte**

Nesse esquema, o processamento é feito por um único filtro mestre, por isso essa estratégia é também chamada de integração centralizada. A mostra graficamente essa estratégia de integração.

As medições brutas de *pseudorange* e *Doppler* são combinadas com os estados estimados do INS das medições de *pseudorange* e Doppler. O filtro recebe os resíduos para obter as estimativas de erro do *INS*. Essas estimativas de erro são combinadas com a informação de navegação do *INS*, formando a saída do sistema de navegação [\[7\]](#page-84-0).

Essa estratégia é tipicamente escolhida em aplicações urbanas visto que ela permite atualizações do *INS*, mesmo quando o número de satélites é menor que quatro. E ainda, a confiabilidade das medições do  $GPS$  é aumentada por possuir informação redundante dos dois sistemas, levando a uma melhor detecção e exclusão de faltas no GPS [\[7\]](#page-84-0).

Tendo em vista que a aplicação desse projeto será em ambientes rurais, e aliado a robustez e simplicidade de sua implementação, a estratégia de integração neste estudo foi a fracamente acoplada.

#### **3.3.3: Abordagens para implementação**

<span id="page-43-0"></span>Tipicamente, as duas estratégias são implementadas usando uma abordagem em malha aberta (feed forwad) ou uma abordagem em malha fechada (feedback). Na implementação em malha aberta, a mecanização do INS opera independentemente sem estar consciente da existência de um estimador, como um filtro de Kalman. O filtro de Kalman estima os erros da informação fornecida pela mecanização, corrige-a, envia para a saída. Os parâmetros corrigidos não são enviados para o processador da navegação. Sem feedback, o erro da mecanização cresce rapidamente, introduzindo grandes erros no sistema integrado. Esse tipo de abordagem é valido para sensores inerciais de alta qualidade [\[7\]](#page-84-0).

Para IMU baseadas na tecnologia MEMS, onde grandes erros são propagados, o *feedback* deve ser usado para que se possa compensar os erros nos parâmetros da mecanização. Dessa forma, a mecanização propaga pequenos erros e mantendo, portanto, o pressuposto de erros pequenos no filtro de Kalman. Os estados de erros devem ser zerados após cada atualização do filtr[o\[7\]](#page-84-0).

### **3.4: Filtro do INS**

A mecanização do *INS* discutida na seção [2.7:](#page-26-0) processa as medições brutas obtidas a partir do INS sem levar em consideração seus erros inerentes. Para corrigir esses erros, um filtro para o *INS* dever ser desenvolvido de tal forma que possa estimar os erros na saída do INS. Essa estimativa tipicamente é alcançada usando atualizações de medições a partir do  $GPS$  e usando o conhecimento do comportamento dos erros dos sensores inerciais com o tempo. As equações necessárias para o algoritmo do filtro de Kalman serão discutidos a seguir.

#### **3.4.1: Análise da perturbação**

O modelo básico de um filtro *INS* consiste nos nove estados de erros de navegação, os três erros das posições, os três das velocidades e os três das atitudes [\[7\]](#page-84-0). Modelos mais complexos que estimam erros referentes às características de erros dos sensores inerciais podem ser encontrados na literatura [\[7\]](#page-84-0), contudo, no escopo desse trabalho apenas será apresentado o modelo básico.

O comportamento dos estados dos erros da navegação inercial é obtido através da análise da perturbação das equações de mecanização [\(2.17\).](#page-27-0) A análise de perturbação está bem documentada em [\[6\]](#page-84-1), por tanto, o desenvolvimento completo das equações dos erros não será mostrada neste trabalho. O modelo dos erros aqui descritos está conforme [\[6\]](#page-84-1). Assim, de acordo com a análise de perturbações os parâmetros de navegação podem ser descritos pelas equações:

<span id="page-44-0"></span>
$$
\underline{\hat{r}}^n = \underline{r}^n + \delta \underline{r}^n \tag{3.15}
$$

<span id="page-45-1"></span>
$$
\underline{\hat{\nu}}^n = \nu^n + \delta \underline{\nu}^n \tag{3.16}
$$

$$
\hat{C}_b^n = (I - E^n)C_b^n \tag{3.17}
$$

$$
\underline{\gamma}^n = \underline{g}^n + \delta \underline{g}^n \tag{3.18}
$$

Onde,

 $\underline{\hat{r}}^n, \underline{\hat{v}}^n$  e  $\hat{\mathcal{C}}^n_b$  são os valores calculados pelo INS,

 $\underline{r}^n$ ,  $v^n$ ,  $C_h^n$  são os valores ideais,

 $\delta r^n$  e  $\delta v^n$  são os erros (perturbações) em posição e velocidade respectivamente,

 $\gamma^n$  é o vetor gravidade normal e  $E^n$  é a matriz anti-simétrica dos erros em atitude  $\epsilon^n = [\epsilon_N \quad \epsilon_E \quad \epsilon_D]^T$ .

$$
E^{n} = \left(\underline{\epsilon}^{n} \times\right) = \begin{pmatrix} 0 & -\epsilon_{D} & \epsilon_{E} \\ \epsilon_{D} & 0 & -\epsilon_{N} \\ -\epsilon_{E} & \epsilon_{N} & 0 \end{pmatrix}
$$
(3.19)

# **3.4.2: Dinâmica dos Erros em Posição**

Perturbando-se a equação [\(2.19\)](#page-27-1) e linearizando os erros em posição, através das derivadas parciais obtém-se:

<span id="page-45-0"></span>
$$
\delta \underline{\dot{r}}^n = F_{rr} \delta \underline{r}^n + F_{rv} \delta \underline{v}^n \tag{3.20}
$$

Onde, segundo [\[2\]](#page-84-3),

$$
F_{rr} = \begin{pmatrix} 0 & 0 & \frac{-v_N}{(R_m + h)^2} \\ \frac{v_E \sin \varphi}{(R_p + h) \cos^2 \varphi} & 0 & \frac{-v_E}{(R_p + h)^2 \cos \varphi} \\ 0 & 0 & 0 \end{pmatrix}
$$
(3.21)  

$$
F_{rr} = \begin{pmatrix} \frac{1}{R_m + h} & 0 & 0 \\ 0 & \frac{1}{(R_p + h) \cos \varphi} & 0 \\ 0 & 0 & -1 \end{pmatrix}
$$
(3.22)

# **3.4.3: Dinâmica dos Erros em Velocidade**

A versão computada pelo INS da equação [\(2.20\)](#page-28-0) da dinâmica da velocidade pode ser expressa por:

<span id="page-46-0"></span>
$$
\underline{\hat{\nu}}^n = \hat{C}_b^n \langle \underline{\hat{f}}^b \rangle - \left(2\underline{\hat{\omega}}_{ie}^n + \underline{\hat{\omega}}_{en}^n\right) \times \underline{\hat{\nu}}^n + \underline{\gamma}^n \tag{3.23}
$$

De forma análoga à equação dos erros em posição pode-se chegar à equação do erro em velocidade [\[2\]](#page-84-3):

$$
\delta \underline{\dot{v}}^n = F_{vr} \delta \underline{r}^n + F_{vv} \delta \underline{v}^n + \left(\underline{f}^n \times \right) \underline{\epsilon}^n + C_b^n \underline{f}^b \tag{3.24}
$$

Onde,

 $f^{\,b}$  é o vetor dos erros na medida da aceleração,

$$
\left(\underline{f}^n \times\right) = \begin{pmatrix} 0 & -a_D & a_E \\ a_D & 0 & -a_N \\ -a_E & a_N & 0 \end{pmatrix}
$$
\n(3.25)

$$
F_{vr}
$$
\n
$$
= \begin{pmatrix}\n-2v_E \omega_e \cos \varphi - \frac{v_E^2}{(R_p + h) \cos^2 \varphi} & 0 & \frac{-v_N v_D}{(R_m + h)^2} + \frac{v_E^2 \tan \varphi}{(R_p + h)^2} \\
2\omega_e (v_N \cos \varphi - v_D \sin \varphi) + \frac{v_E v_N}{(R_p + h) \cos^2 \varphi} & 0 & \frac{-v_E v_D}{(R_m + h)^2} + \frac{v_N v_E \tan \varphi}{(R_p + h)^2} \\
2v_E \omega_e \sin \varphi & 0 & \frac{v_E^2}{(R_p + h)^2} + \frac{v_N^2}{(R_m + h)^2} - \frac{2\gamma}{R + h}\n\end{pmatrix}
$$

$$
F_{vv}
$$
\n
$$
= \begin{pmatrix}\n\frac{v_D}{R_m + h} & -2\omega_e \sin \varphi - 2\frac{v_E \tan \varphi}{R_p + h} & \frac{v_N}{R_m + h} \\
2\omega_e \sin \varphi + \frac{v_E \tan \varphi}{R_p + h} & \frac{v_D + v_N \tan \varphi}{R_p + h} & 2\omega_e \cos \varphi + \frac{v_E}{R_p + h} \\
-2\frac{v_N}{R_m + h} & -2\omega_e \cos \varphi - 2\frac{v_E}{R_p + h} & 0\n\end{pmatrix}
$$
\n(3.27)

Com

$$
\gamma = \gamma_0 \left(\frac{R}{R+h}\right)^2 \tag{3.28}
$$

(3.26)

E

<span id="page-47-0"></span>
$$
R = \sqrt{R_p R_m} \tag{3.29}
$$

# **3.4.4: Dinâmica dos erros em atitude**

De forma semelhante, aplicando perturbações na equação [\(2.21\)](#page-28-1) obtém-se a equação da propagação do erro em atitude [\[2\]](#page-84-3):

$$
\underline{\dot{\epsilon}}^n = F_{er} \delta \underline{r}^n + F_{ev} \delta \underline{v}^n - \left(\underline{\omega}_{in}^n \times \right) \underline{\epsilon}^n - C_b^n \delta \underline{\omega}_{ib}^b \tag{3.30}
$$

Onde,

 $\delta \omega_{ih}^b$  é o vetor de erros na medida da velocidade angular.

$$
F_{er} = \begin{pmatrix} -\omega_e \sin \varphi & 0 & \frac{-v_E}{(R_p + h)^2} \\ 0 & 0 & \frac{v_N}{(R_m + h)^2} \\ -\omega_e \cos \varphi - \frac{v_E}{(R_p + h) \cos^2 \varphi} & 0 & \frac{v_E \tan \varphi}{(R_p + h)^2} \end{pmatrix}
$$
(3.31)

$$
F_{er} = \begin{pmatrix} 0 & \frac{1}{R_p + h} & 0 \\ \frac{-1}{R_m + h} & 0 & 0 \\ 0 & \frac{-\tan \varphi}{R_p + h} & 0 \end{pmatrix}
$$
(3.32)

# **3.4.5: Implementação do Filtro de Kalman**

O modelo contínuo do processo pode ser construído combinando as equações [\(3.20\),](#page-45-0) [\(3.23\)](#page-46-0) e [\(3.30\)](#page-47-0) de acordo com a equação [\(3.2\):](#page-38-0)

$$
\underline{\dot{x}} = F\underline{x} + G\underline{u} \tag{3.33}
$$

Onde  $x = [\delta \underline{r}^n \ \delta \underline{v}^n \ \underline{\epsilon}^n]^T$  é o vetor de estados estimados,  $u = \begin{bmatrix} \delta f^b & \delta \underline{\omega}_{ib}^b \end{bmatrix}^T$  é o vetor de ruídos,

$$
F = \begin{pmatrix} F_{rr} & F_{rv} & 0 \\ F_{vr} & F_{vv} & \left(\underline{f}^n \times\right) \\ F_{er} & F_{ev} & -\left(\underline{\omega}_{in}^n \times\right) \end{pmatrix}
$$
(3.34)  

$$
G = \begin{pmatrix} 0 & 0 \\ C_b^n & 0 \\ 0 & -C_b^n \end{pmatrix}
$$
(3.35)

As componentes de são  $u$  modeladas como ruído branco e possui como matriz de covariância:

$$
Q = diag(\sigma_{ax}^2 \ \sigma_{ay}^2 \ \sigma_{az}^2 \ \sigma_{\omega x}^2 \ \sigma_{\omega y}^2 \ \sigma_{\omega z}^2)
$$
\n
$$
(3.36)
$$

Onde  $\sigma_a$  e  $\sigma_\omega$  são os desvios padrão dos ruídos dos acelerômetros e dos giroscópios [\[6\]](#page-84-1).

A forma discreta do modelo do processo é dada pela equação [\(3.4\),](#page-38-1) onde a matriz de transição  $\Phi_k$  é dada pela equação [\(3.5\)](#page-39-0) e  $Q_k$  dado por [\(3.6\).](#page-39-1)

Se a norma de  $Q_k$  for maior do que o número real um, o filtro de Kalman confia mais nas medições do que no sistema inercial. Resultando, portanto, em estimativas ruidosas devido à passagem dos ruídos da medição. Porém, a estimação não possui atraso. Caso a norma de  $Q_k$  seja menor do que o número real um, o atraso aparecerá. Quando a norma de  $Q_k$  é muito menor do que o número real um, o filtro diverge, podendo resultar em instabilidades numéricas. Logo, para sistemas inerciais de baixo custo,  $Q_k$  deve ser selecionada de forma pessimista para que o sistema integrado possa seguir a trajetória do GPS, especialmente os elementos correspondentes a  $\delta f_z$  devem ser grandes o bastante para levar em consideração as incertezas da gravidade assim como as imperfeições do sensor. Nesse trabalho, os elementos de  $Q_k$  foram aumentados até que o filtro fosse estabilizado e pudesse seguir a trajetória do  $GPS$  [\[6\]](#page-84-1).

O modelo discreto da medição é dado pela equação [\(3.3\),](#page-38-2) em que as posições e velocidades do GPS são consideradas as medições. A formulação, direta da equação da medição seria dada por:

$$
z_k = \left(\frac{r_{INS}^n - r_{GPS}^n}{v_{INS}^n - v_{GPS}^n}\right) = \left(\begin{array}{l}\n\varphi_{INS}^n - \varphi_{GPS}^n \\
\lambda_{INS}^n - \lambda_{GPS}^n \\
h_{INS}^n - h_{GPS}^n \\
\frac{\varphi_{INS}^n - \varphi_{GPS}^n}{\varphi_{INS}^n - v_{GPS}^n}\n\end{array}\right) \tag{3.37}
$$

$$
H_k = \begin{pmatrix} I_{3x3} & 0_{3x3} & 0_{3x3} \\ 0_{3x3} & I_{3x3} & 0_{3x3} \end{pmatrix} \tag{3.38}
$$

Contudo, essa abordagem causa instabilidades numéricas ao calcular  $(H_k P_k^- H_k^T + R_k)^{-1}$  durante o cálculo de ganho de Kalman,  $K_k$ , pela equação [\(3.9\)](#page-40-0) pois tanto a latitude  $\varphi$ , como a longitude  $\lambda$ , estão em radianos, e portanto, seus valores são bem pequenos. Para resolver esse problema, [\[6\]](#page-84-1) propõe multiplicar a primeira e segunda linhas por  $(R_m + h)$  e  $(R_p + h)$  cos  $\varphi$ , respectivamente. Resultando em:

$$
Z_{k} = \begin{pmatrix} (R_{m} + h)(\varphi_{INS}^{n} - \varphi_{GPS}^{n}) \\ (R_{p} + h) \cos \varphi (\lambda_{INS}^{n} - \lambda_{GPS}^{n}) \\ h_{INS}^{n} - h_{GPS}^{n} \\ \varphi_{INS}^{n} - \varphi_{GPS}^{n} \end{pmatrix}
$$
(3.39)  

$$
H_{k} = \begin{pmatrix} (R_{m} + h) & 0 & 0 \\ 0 & (R_{p} + h) \cos \varphi & 0 \\ 0 & 0 & 1 \end{pmatrix} \begin{array}{c} 0 \\ 0_{3x3} \\ 0_{3x3} \end{array}
$$
(3.40)

A matriz dos ruídos da medição usada será

$$
R_k = diag(\sigma_{\varphi}^2 \ \sigma_{\lambda}^2 \ \sigma_{\alpha}^2 \ \sigma_{\nu}^2 \ \sigma_{\nu e}^2 \ \sigma_{\nu d}^2)
$$
 (3.41)

Cujos valores deveriam ser obtidos através de processamento do GPS.

Conforme foi dito na seção [3.3.3:](#page-43-0) para INS de baixo custo a abordagem de implementação usando *feedback* é a ideal, uma vez limita que o crescimento dos erros, mantendo o pressuposto de pequenos erros devido ao processo de linearização envolvido no filtro de Kalman.

A partir das equações [\(3.15\)](#page-44-0) ~ [\(3.17\),](#page-45-1) a compensação dos parâmetros de navegação pode ser obtida, uma vez possuindo o vetor dos estados dos erros estimados  $x_k = [\delta \underline{r}^n \quad \delta \underline{v}^n \quad \underline{\epsilon}^n]^T$ , é dada por:

$$
\underline{r}^n = \underline{\hat{r}}^n - \delta \underline{r}^n \tag{3.42}
$$

$$
\underline{v}^n = \underline{\hat{v}}^n - \delta \underline{v}^n \tag{3.43}
$$

De acordo com [\[2\]](#page-84-3), para pequenos erros em atitude, a aproximação a seguir é válida:

$$
(I - En)-1 = (I + En)
$$
\n(3.44)

$$
\mathcal{C}_b^n = (I + E^n)\hat{\mathcal{C}}_b^n \tag{3.45}
$$

Conforme foi dito na seção [3.3.3:,](#page-43-0) os estados dos erros do filtro de Kalman devem ser zerados após cada correção feita por meio do feedback. Como, para os nove estados do filtro de Kalman da integração do INS/GPS, o vetor dos estados de erro é nulo até a próxima medição, se o feedback é efetuado cada vez que uma nova medição é feita, a equação da predição dos estados [\(3.7\),](#page-39-2) não precisa ser implementada e a equação [\(3.10\)](#page-40-1) é reduzida a:

$$
\hat{\underline{x}}_k = K_k \underline{z}_k \tag{3.46}
$$

### **3.5: Interpolação dos Dados da IMU**

Como geralmente as medições do GPS e da IMU acontecem em tempos distintos, e sabendo que quanto mais próximo o tempo em que forem feitas as medições, mais exata será a inovação que chega ao filtro de Kalman, pode-se fazer uma interpolação da posição e velocidade usando os dados do instante anterior a medição do GPS e os dados do instante imediatamente posterior. A interpolação pode ser dada por [\[6\]](#page-84-1):

$$
\underline{r}^n = \frac{t_k - t_{GPS}}{t_k - t_{k-1}} \underline{r}^n(t_{k-1}) + \frac{t_{GPS} - t_{k-1}}{t_k - t_{k-1}} \underline{r}^n(t_k)
$$
\n(3.47)

$$
\underline{v}^{n} = \frac{t_{k} - t_{GPS}}{t_{k} - t_{k-1}} \underline{v}^{n}(t_{k-1}) + \frac{t_{GPS} - t_{k-1}}{t_{k} - t_{k-1}} \underline{v}^{n}(t_{k})
$$
(3.48)

#### **3.6: Correção do Braço de Alavanca**

Como o GPS e o INS não podem estar localizados numa mesma posição, a posicao e a velocidade da IMU são diferentes das computadas pelo GPS. Para compensar essa situação utiliza-se do chamado braço de alavanca e pode ser calculada a partir de:

$$
\underline{r}_{MU}^{n} = \underline{r}_{GPS}^{n} - \begin{pmatrix} \frac{1}{R_{m} + h} & 0 & 0\\ 0 & \frac{1}{(R_{p} + h)\cos\varphi} & 0\\ 0 & 0 & -1 \end{pmatrix} C_{b}^{n} \underline{\Delta r}^{b}
$$
(3.49)

$$
\underline{v}_{IMU}^n = \underline{v}_{GPS}^n + (\Omega_{ie}^n + \Omega_{en}^n) C_b^n \Delta \underline{r}^b - C_b^n \Omega_{ib}^b \Delta \underline{r}^b \tag{3.50}
$$

Onde,  $\Delta r^b$  é o vetor distância do centro da IMU até o centro do GPS.

# **3.7: Implementação do Alinhamento Dinâmico**

Conforme foi dito no capítulo anterior, o alinhamento dinâmico pode ser uma alternativa para efetuar o alinhamento da  $IMU$  quando fazendo uso de sensores inerciais de baixo custo.

A posição e velocidade da IMU podem ser inicializadas utilizando os valores do GPS após a aplicação do braço de alavanca. Se o veículo for utilizado numa superfícies plana, conforme dito anteriormente, o ângulo de *roll* pode ser inicializado com zero e incerteza de ±5°. Utilizando as equações [\(2.43\)](#page-36-1) e [\(2.44\).](#page-36-2)

Assim, a atitude da IMU pode ser inicializada ao substituir os ângulos de Euler na equação [\(2.6\).](#page-23-0) Daí, a atitude é refinada por meio de um filtro de Kalman que utiliza as medições das velocidades [\[6\]](#page-84-1), como mostra a figura.

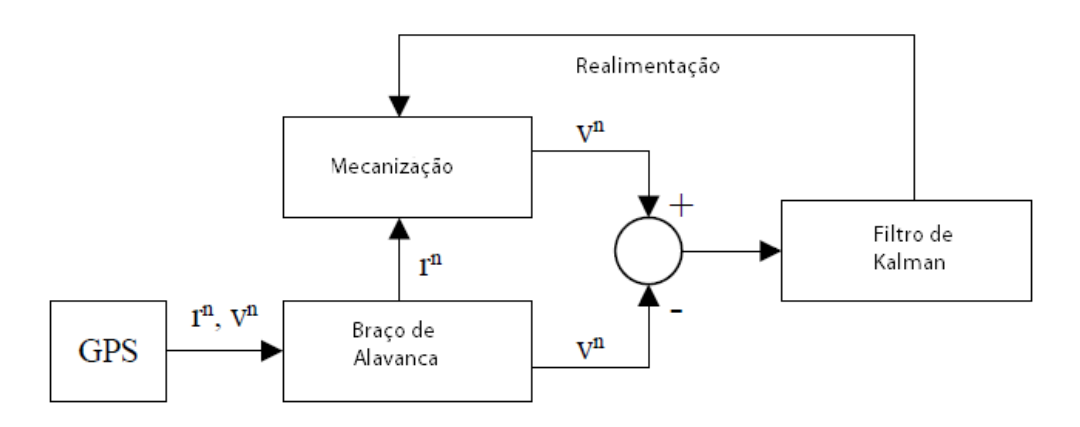

*Figura 13 – Alinhamento dinâmico – baseado na figura de [\[6\]](#page-84-1)*

A posição da IMU deve ser atualizada com a posição do GPS toda vez que chegar uma nova medição do  $GPS$  [\[6\]](#page-84-1).

Esse filtro de Kalman assume que a posição é conhecida com uma boa certeza durante o processo de inicialização, e a dinâmica do erro leva em consideração apenas os erros nas velocidades norte e leste e os erros em atitude.

Após a inicialização faz-se uso de um filtro de Kalman para ajustar e refinar o alinhamento da IMU. Uma explicação mais completa sobre como implementar o alinhamento dinâmico será feita após o filtro de Kalman ser discutido, no próximo capítulo.

$$
\underline{\dot{x}} = \begin{pmatrix} F_{11} & F_{12} \\ F_{21} & F_{22} \end{pmatrix} \underline{x} + G \underline{u} \tag{3.51}
$$

Onde

$$
\underline{x} = (\delta v_N \ \delta v_E \ \epsilon_N \ \epsilon_E \ \epsilon_D)^T \tag{3.52}
$$

$$
(3.53)
$$

$$
F_{11} = \begin{pmatrix} v_N & -2\omega_e \sin \varphi - 2\frac{v_E \tan \varphi}{R_p + h} \\ 2\omega_e \sin \varphi + \frac{v_E \tan \varphi}{R_p + h} & \frac{v_D + v_N \tan \varphi}{R_p + h} \end{pmatrix}
$$

$$
F_{12} = \begin{pmatrix} 0 & -f_D & f_E \\ f_D & 0 & -f_N \end{pmatrix}
$$
 (3.54)

$$
F = \begin{pmatrix} 0 & -\omega_e \sin \varphi - \frac{v_E \tan \varphi}{R_p + h} & \frac{v_N}{R_m + h} \\ \omega_e \sin \varphi + \frac{v_E \tan \varphi}{R_p + h} & 0 & \omega_e \cos \varphi + \frac{v_E}{R_p + h} \\ \frac{v_N}{R_m + h} & -\omega_e \cos \varphi - \frac{v_E}{R_p + h} & 0 \end{pmatrix}
$$
(3.55)

$$
G = \begin{pmatrix} c_{11} & c_{12} & c_{13} & 0 & 0 & 0 \\ c_{21} & c_{22} & c_{23} & 0 & 0 & 0 \\ 0 & 0 & 0 & -C_b^n & 0 \end{pmatrix}
$$
 (3.56)

$$
u = \begin{pmatrix} \delta \underline{f}^b \\ \delta \underline{\omega}_{ib}^b \end{pmatrix} \tag{3.57}
$$

Onde os  $c_{ij}$  são os elementos  $(i, j)$  da MTC  $C_h^n$  as matrizes das medições são

$$
z_k = \begin{pmatrix} \delta v_N \\ \delta v_E \end{pmatrix} \tag{3.58}
$$

$$
H_K = \begin{pmatrix} 1 & 0 & 0 & 0 & 0 \\ 0 & 1 & 0 & 0 & 0 \end{pmatrix} \tag{3.59}
$$

Após o alinhamento dinâmico for completado, o filtro pode trocar para o filtro de navegação.

# **Capítulo 4: Testes e Resultados**

Este capítulo discorre sobre um teste e análises dos métodos propostos nos capítulos anteriores. O teste foi feito no dia 11 de julho de 2012 e foi realizado num dos trapiches da Avenida Beira Mar em Florianópolis, usando o Sistema Titanium em conjunto com a placa do Piloto Automático que estão sendo desenvolvidos pela Arvus Tecnologia.

### **4.1: Configuração do Sistema**

O sistema utilizado nesse trabalho é composto por dois produtos da empresa Arvus Tecnologia: O Sistema Arvus de Agricultura de Precisão Titanium e a placa do Piloto Automático. A seguir, será feita uma breve descrição dos produtos, considerando os aspectos mais relevantes a esta monografia serão destacados.

### **4.1.1: Sistema Arvus Titanium**

O Sistema Arvus de Agricultura de Precisão Titanium é um controlador eletrônico de aplicação de insumos: fertilizantes, corretivos agrícolas e sementes. Possui um display colorido de 7 polegadas. Utiliza da tecnologia GPS/DGPS para a  $localização$  do trator, sendo equipado com um  $GPS$  interno e antena. Permite registrar dos dados de operação, e transferir dados para pen-drives. O Titanium possui alimentação de 12 V, podendo ser conectado ao isqueiro de um carro. Ver a [Figura 14.](#page-56-0)

O GPS utilizado foi o GPS Crescent da fabricante Hemisphere, que foi configurado com taxa de amostragem de 10 Hz, utiliza um filtro chamado  $e-Diff$ . O manual do fabricante atesta que a precisão relativa será melhor que 1.0 m 95% do tempo após um tempo de 30 minutos [\[13\]](#page-85-1).

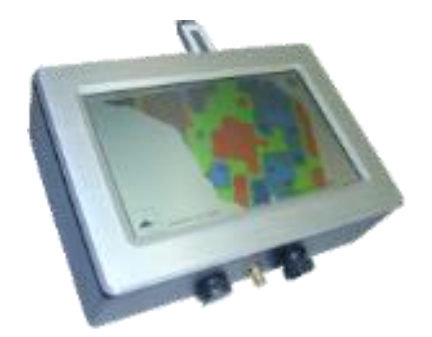

*Figura 14 – Sistema Arvus Titanium*

# <span id="page-56-0"></span>**4.1.2: Placa do Piloto Automático**

A placa do Piloto Automático é um dispositivo que possui um microcontrolador e é responsável pelo controle do piloto automático que pode ser instalados em máquinas agrárias, e pela aquisição de dados referentes aos acelerômetros e giroscópios. Possui interface serial RS232 e CAN.

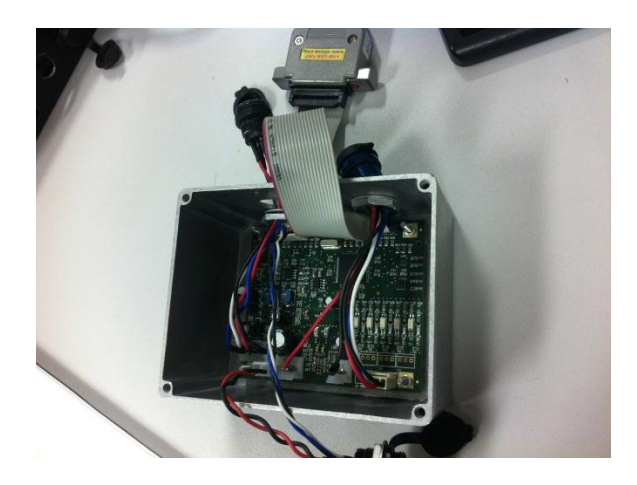

*Figura 15 – Placa Piloto Automático*

Os sensores inerciais presentes nessa placa são:

- MMA8451Q, um acelerômetro digital, tri-axial, capacitivo e de baixo consumo de energia. O acelerômetro pode operar nas seguintes escalas ±2g/±4g/±8g, onde  $g$  é a medida da gravidade. Além disso, sua taxa de amostragem pode ser ajustada de 1.56 Hz a 800 Hz. E ruído de 99 μg/√Hz. O acelerômetro foi configurado para escala de ±2g e com taxa de amostragem 200Hz.
- L3G4200D, um giroscópio digital, tri-axial de baixo consumo de energia. Ele pode operar nas escalas de ±250/±500/±2000 dps (graus por segundo – degrees per second, em inglês). E sua taxa de amostragem pode ser ajustada

de 100 a 800Hz. Possui ruído de 0.03dps/√Hz. O giroscópio foi configurado para taxa de ±250 dps e taxa de amostragem de 200Hz.

#### **4.1.3: Integração dos dispositivos**

<span id="page-57-0"></span>O fluxo de informação referente à aquisição de dados para o sistema integrado GPS/INS se dá da seguinte forma: Dados do GPS são recebidos na antena que fica conectada ao Titanium, que processa as mensagens e extrai as informações de interesse, como por exemplo, as coordenadas da posição e velocidade, e repassa-os para a Placa do Piloto Automático via CAN. A placa do Piloto continuamente imprime na porta serial os dados referentes aos dados do INS, e, quando disponíveis, as informações do  $GPS$  recebidos via  $CAN$ , que foram enviadas pelo Titanium. Um computador recebe os dados da porta serial e armazena-os para processamento off-line da estimação da trajetória.

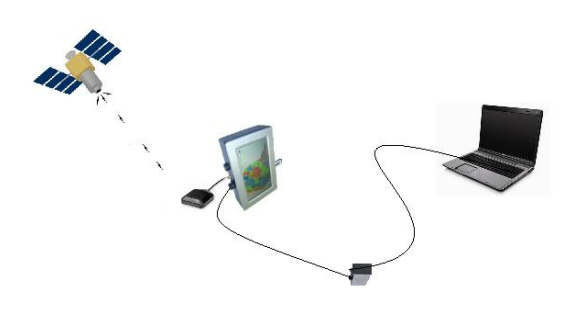

*Figura 16 – Integração dos dispositivos*

### **4.2: Calibração**

A calibração dos sensores presentes na placa do Piloto Automático foi feita na empresa Arvus Tecnologia conforme a recomendação dos fabricantes dos sensores. É importante salientar que como os sensores MEMS possuem um bias de  $turn - on$ , ou seja, um bias determinístico diferente cada vez que o sensor é ligado. Então, é recomendado, antes de qualquer utilização fazer uma rápida estimativa desses bias, tanto para o acelerômetro quanto para o giroscópio. Essa calibração rápida está disponível diretamente utilizando o Titanium. A seguir serão apresentados os métodos de calibração utilizados: calibração completa do

acelerômetro; calibração rápida do acelerômetro; e a calibração rápida do giroscópio.

# **4.2.1: Calibração completa acelerômetro**

O procedimento recomendado pela nota de aplicação [\[14\]](#page-85-2) (application note) referente à calibração desse sensor foi:

- 1. Posicione o acelerômetro numa superfície plana.
- 2. Armazene os dados de offset (bias) para todas as direções do sensor, para isso, armazene os dados relativos a todas as 6 faces do sensor.
- 3. Determine as sensibilidade e bias de cada sensor.

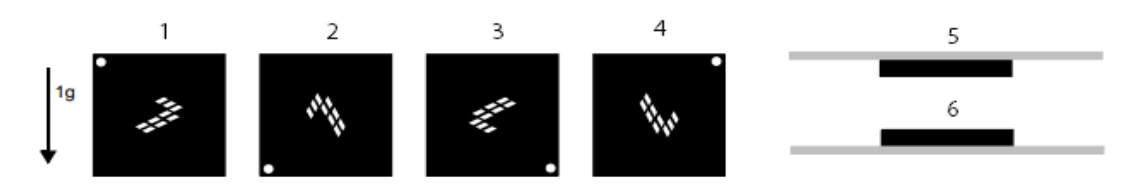

*Figura 17 – Posições de calibração do acelerômetro. [\[14\]](#page-85-2)*

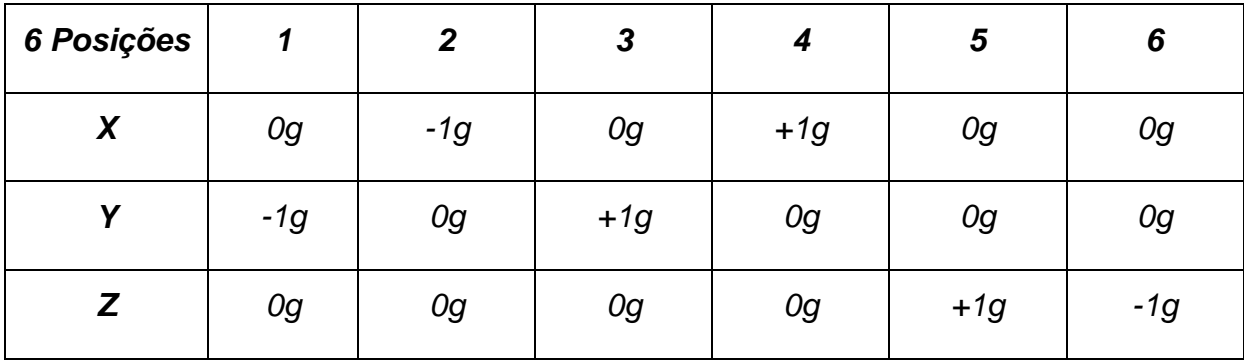

Para o cálculo dos bias para cada eixo:

$$
bias_x = \frac{1_x + 3_x + 5_x + 6_x}{4}
$$
 (4.1)

$$
bias_y = \frac{2_y + 2_y + 5_y + 6_y}{4}
$$
 (4.2)

$$
bias_z = \frac{1_z + 2_z + 3_z + 4_z}{4}
$$
 (4.3)

Para o cálculo das sensibilidades pega-se o ponto médio das leituras de -1g e +1g para cada eixo, obtendo  $S_x$ ,  $S_y$ , e  $S_z$ .

#### **4.2.2: Calibração rápida do acelerômetro**

Esta calibração estima apenas os bias determinísticos do acelerômetro, não sendo possível estimar as sensibilidades para cada eixo do sensor. É recomendado fazê-la toda vez que for utilizar o sensor. Não sendo possível, utilizar os dados da calibração completa.

Esse procedimento foi baseado na nota de aplicação [\[16\]](#page-85-3), da empresa Kionix.

- 1. Para efetuar esta calibração posicione o acelerômetro numa superfície plana
- 2. Armazene os dados dos três eixos dos sensores por poucos segundos, e calcule a média dos valores armazenados para cada eixo, obtendo  $a_{x1}$ ,  $a_{y1}$  e  $a_{z1}$ .
- 3. Rotacione o acelerômetro, ou o dispositivo que o contém, 180 graus sobre a superfície.
- 4. Novamente armazene os dados dos três eixos por poucos segundos, e calcule a média dos valores armazenados para cada um deles, obtendo  $a_{x2}$ ,  $a_{y2}$  e  $a_{z2}$ .
- 5. Calcule os biases de  $turn-on$  do sensor:

$$
bias_x = \frac{a_{x1} + a_{x2}}{2} \tag{4.4}
$$

$$
bias_y = \frac{a_{y1} + a_{y2}}{2} \tag{4.5}
$$

$$
bias_y = \left(\frac{a_{z1} + a_{z2}}{2}\right) - S_z
$$
\n(4.6)

O sistema Titanium auxilia nessa calibração rápida como pode ser visto na figura a seguir.

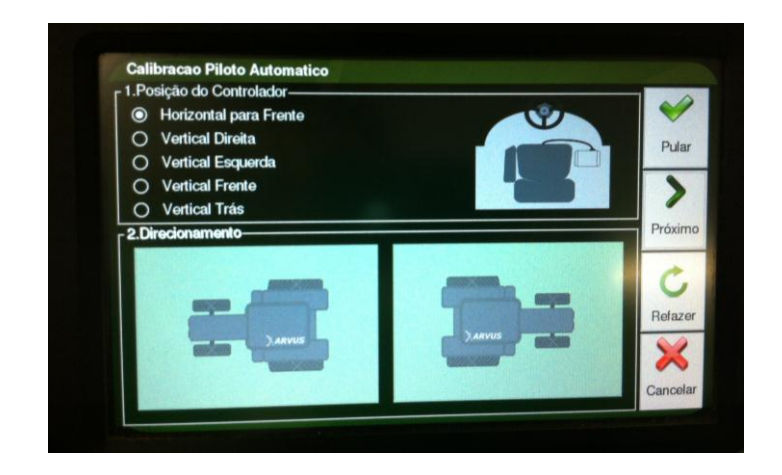

*Figura 18 – Calibracao Titanium*

# **4.2.3: Calibração do giroscópio**

Para calibração do giroscópio, após o sensor estar ligado e estando ele estacionário, armazenam-se os dados por poucos segundo e calculam-se os bias fazendo a média das amostras para cada eixo do sensor [\[15\]](#page-85-4).

# **4.3: Descrição do teste**

O teste foi realizado no dia 11 de julho de 2012 usando os dispositivos integrados conforme a seção [4.1.3:.](#page-57-0) Esses equipamentos foram instalados num carro, conforme mostram as figuras [Figura 19](#page-61-0) e [Figura 20.](#page-61-1)

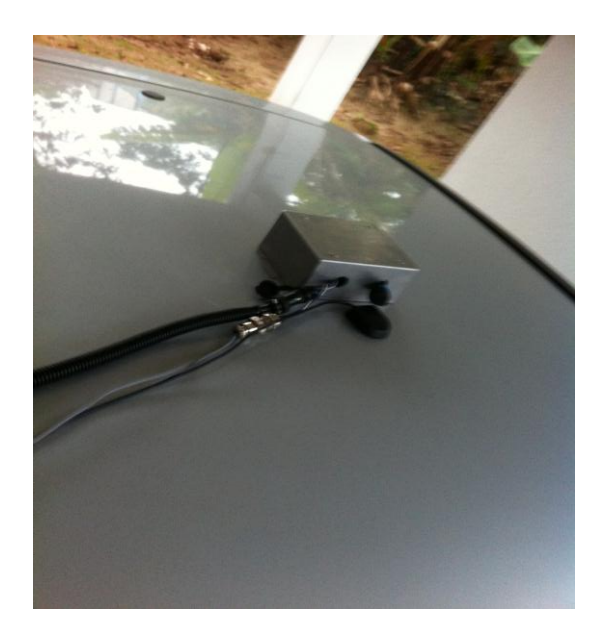

*Figura 19 – Placa do Piloto Automático e Antena do GPS no teto do carro*

<span id="page-61-0"></span>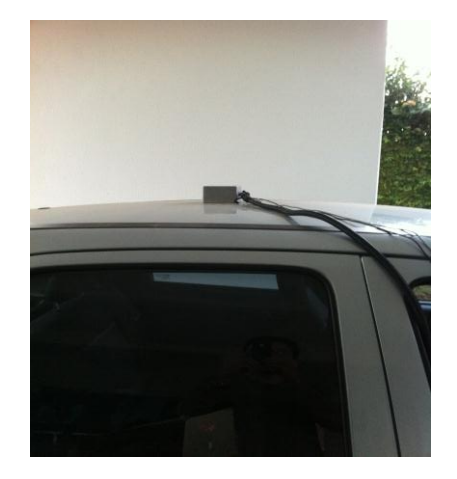

*Figura 20 – Vista Lateral dos equipamentos no teto do carro.*

<span id="page-61-1"></span>Tanto o sistema da Placa do Piloto Automático como a antena do GPS foram posicionados no centro do teto do carro, a antena do GPS ficando logo a frente da IMU. O computador e o Titanium foram colocados dentro do carro.

O teste consistiu um trajeto de ida e volta num dos trapiches da Beirma-mar de Florianópolis, a figura a seguir mostra o trajeto com os pontos do GPS. Essa figura foi plotada no Google Earth através dos comandos 'kmlwrite' e 'winopen' do Matlab [\[2\]](#page-84-3).

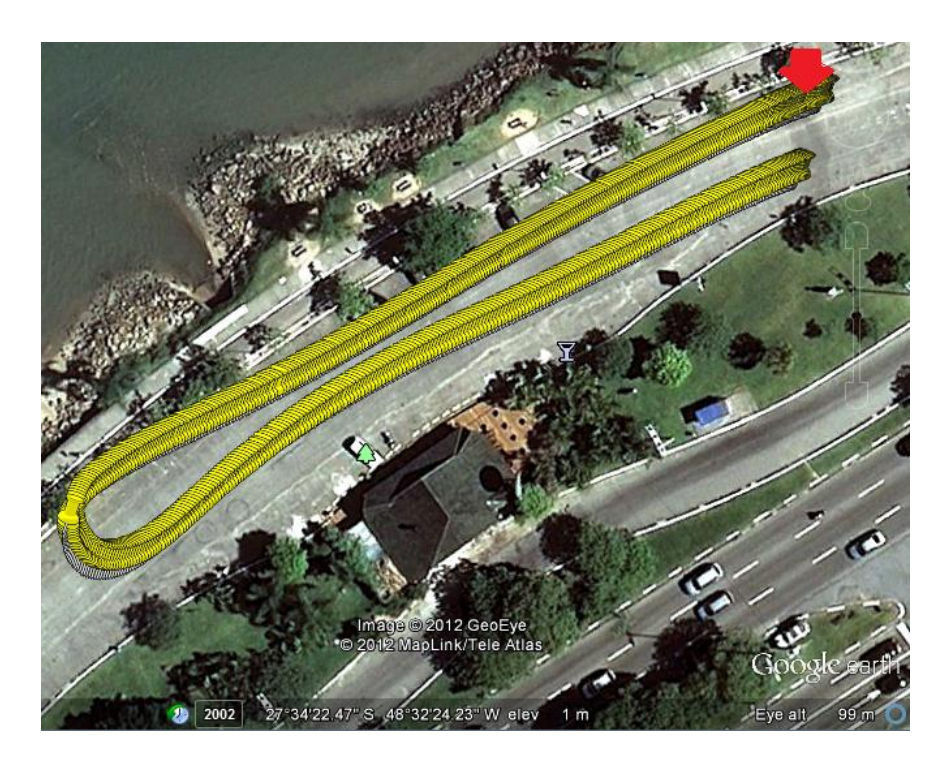

*Figura 21 – Trajetória do teste*

Os dados do GPS começaram a ser armazenados a partir do inicio do movimento. As velocidades foram variadas, ficando entre 8 e 16 km/h. A seta vermelha indica o inicio do trajeto.

### **4.3.1: Processamento dos dados**

Os dados adquiridos foram processados off-line, utilizando a ferramenta Matlab. Inicialmente são carregados os dados de calibração do INS e sincroniza os dados do INS e do GPS para o tempo em que se tem a primeira medida do GPS, a partir dai, é processado o alinhamento dinâmico, onde se alinha as atitudes da IMU com o referencial do GPS, conforme a seção [2.9.2:.](#page-36-3) Após um alinhamento de cerca de 12 segundos, o algoritmo do Filtro de Kalman é trocado para navegação.

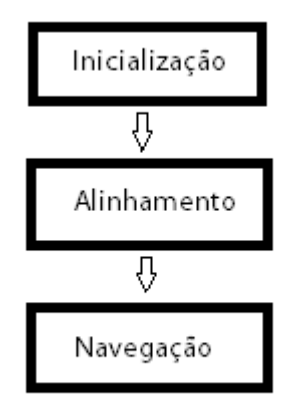

*Figura 22 – Processamento dos dados.*

Durante o processamento os dados são organizados e então analisados conforme a seção a seguir.

# **4.3.2: Análise dos dados**

A seguir os dados medidos pela IMU durante o teste. As figuras a seguir mostram os dados utilizados na mecanização do ins.

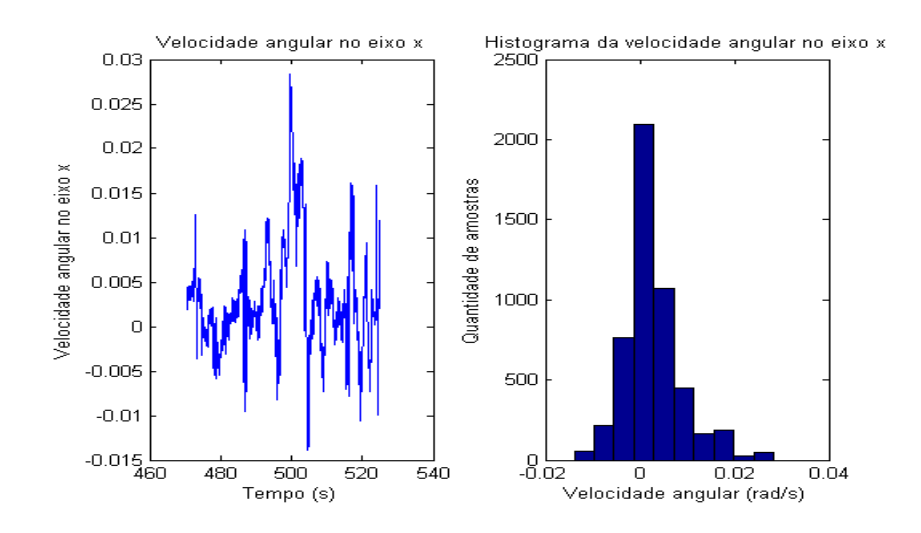

<span id="page-63-0"></span>*Figura 23- Velocidade angular no eixo x.*

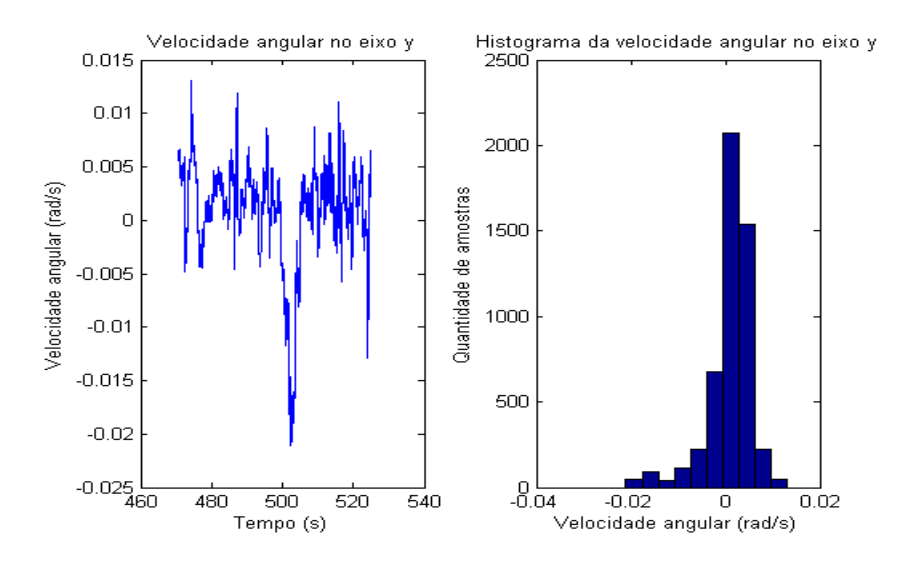

*Figura 24- Velocidade angular no eixo y.*

<span id="page-64-0"></span>As figuras [Figura 23](#page-63-0) e [Figura 24](#page-64-0) mostram a velocidade angular no eixo x e y respectivamente. Essas figuras foram filtradas pela placa do piloto automático, isso explica o comportamento ruidoso, mas não tanto quanto esperado. Apesar de filtrada, pode-se reparar uma grande quantidade de movimentos de  $roll$  (em torno do eixo x) e  $pitch$  (em torno do eixo y), isso se deve aos desnivelamentos presentes no percurso. Os histogramas não apresentam um comportamento perfeitamente gaussiano, não sendo normalmente distribuído, favorecendo movimentos angulares numa única direção. Uma possível razão para isso seria o efeito dos amortecedores do veículo, que apresentam diferentes taxas de compressão e distensão [\[9\]](#page-84-2). Os picos presentes nas amostras serão discutidos a seguir, quando falando da velocidade angular em torno do eixo z.

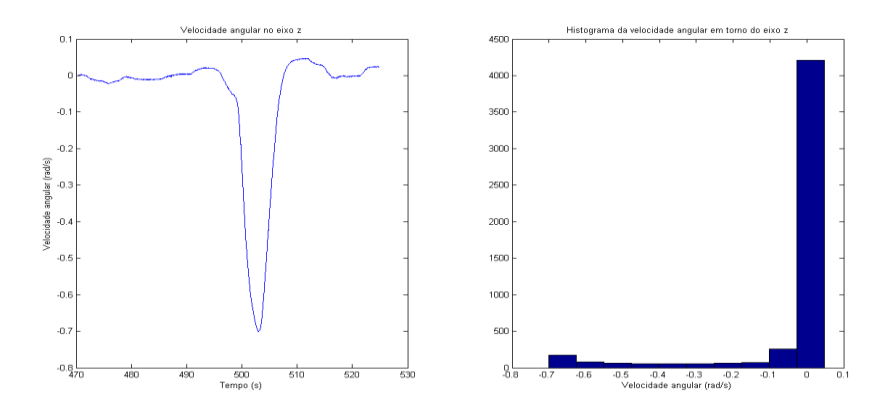

*Figura 25 – Velocidade angular em torno do eixo z.*

A velocidade angular em torno do eixo z apresenta um ponto pronunciado, e com valor negativo. Isso se explica pelo fato durante o teste haver uma mudança de direção brusca, e rotacionando no sentido anti-horário, para esquerda do veículo. Os picos presentes na velocidade angular em torno de x e y são reflexos dessa virada do veículo.

As figuras [Figura 26](#page-65-0) e [Figura 27](#page-66-0) descrevem o comportamento das acelerações que atuam no veículo. A aceleração no eixo x é elevada no início, o que representa o início do movimento do veículo, e depois uma aceleração positiva com média muito pequena. No meio do percurso, nota-se uma desaceleração brusca, depois retornando a uma aceleração de baixa magnitude. Essa desaceleração é referente a curva de volta no trajeto do percurso, ou seja, o veículo teve sua velocidade reduzida e fez a curva acentuada. No fim do trajeto, percebe-se outra desaceleração brusca, referente a frenagem do veículo para parada.

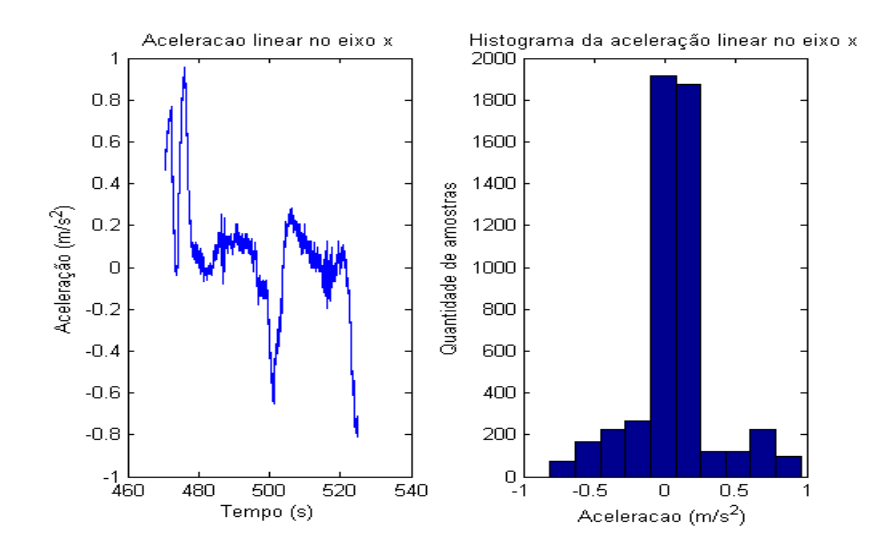

<span id="page-65-0"></span>*Figura 26 – Aceleração no eixo x*

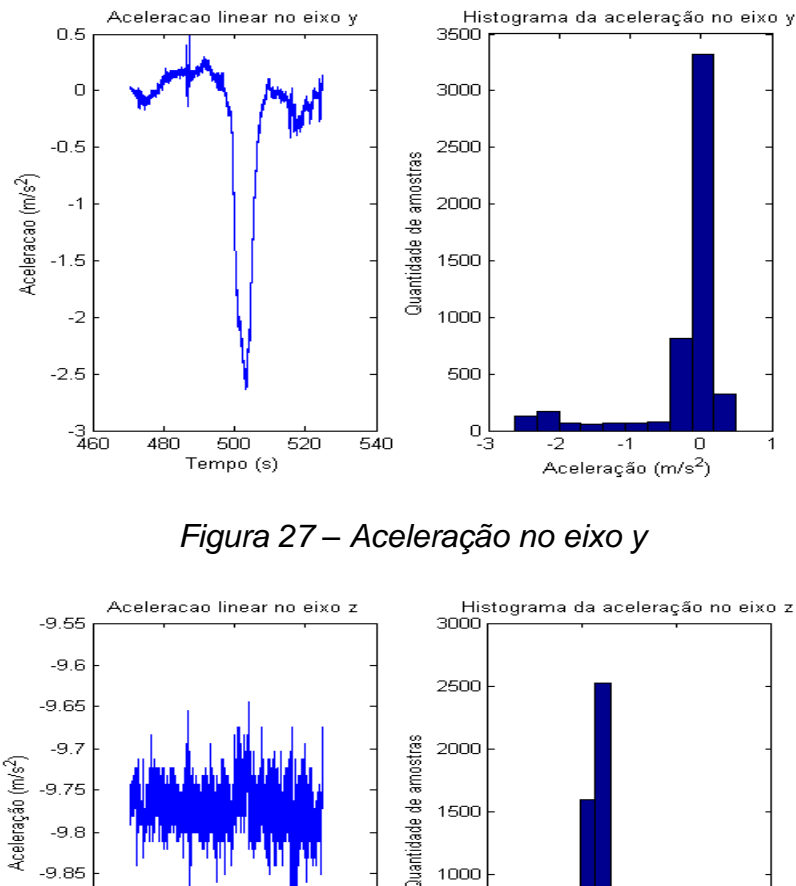

<span id="page-66-0"></span>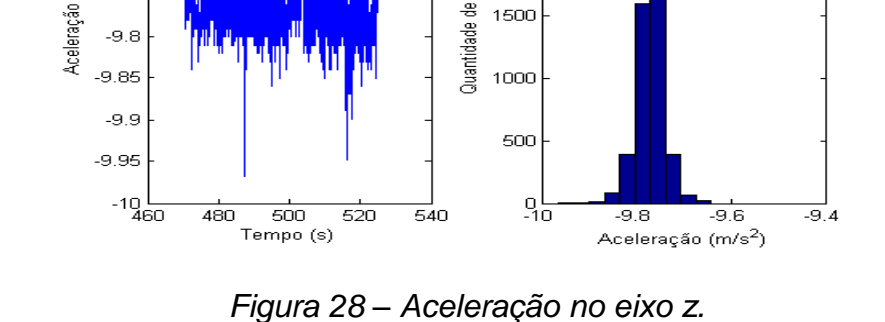

Os picos presentes no gráfico da aceleração em y revelam a presença de desnivelamentos, que ocasionam movimentos de rolagem (em roll) e decomposição da aceleração gravitacional em y [\[9\]](#page-84-2). No meio do percurso devido a virada brusca, percebe-se a claramente o efeito da decomposição da aceleração gravitacional em y.

Quanto ao gráfico da aceleração em z, percebe-se que fica em torno de  $-9.77 \ m/s^2$ , que corresponde a aceleração gravitacional ( $g \approx 9.8 \ m/s^2$ ), no meio do percurso é possível notar que a aceleração em z varia de forma perceptível por efeito da decomposição da aceleração da gravidade.

A seguir serão mostrados os dados adquiridos pelo GPS.

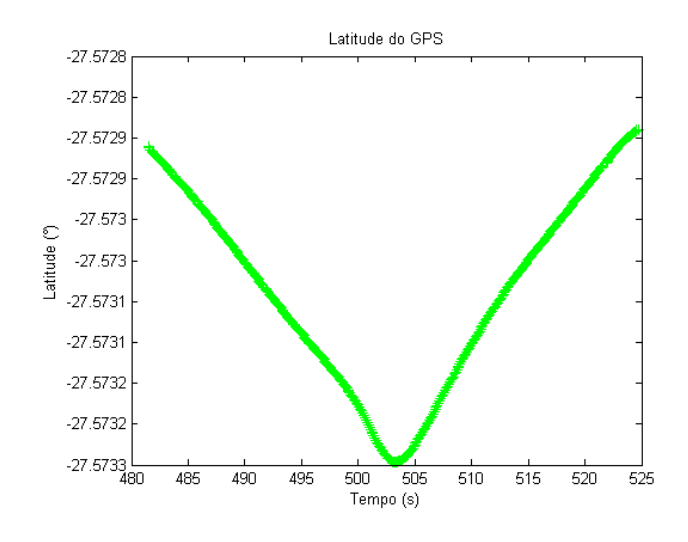

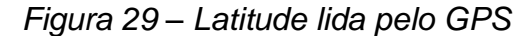

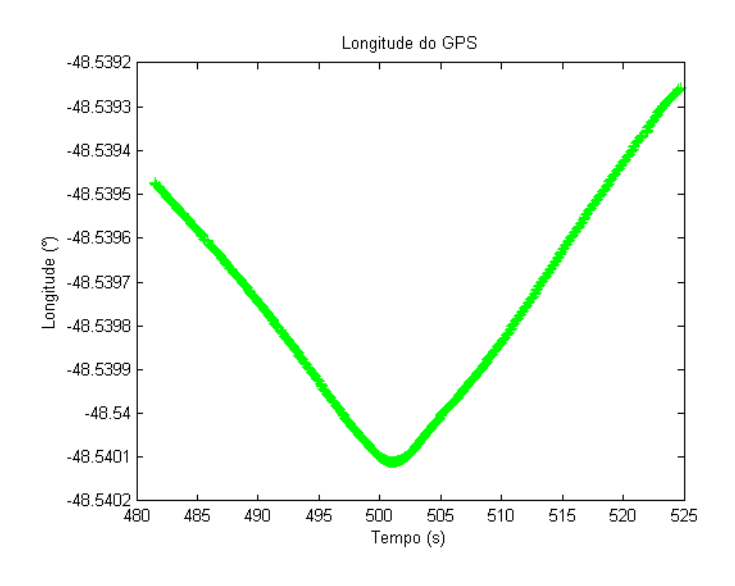

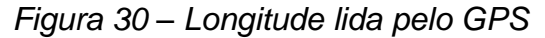

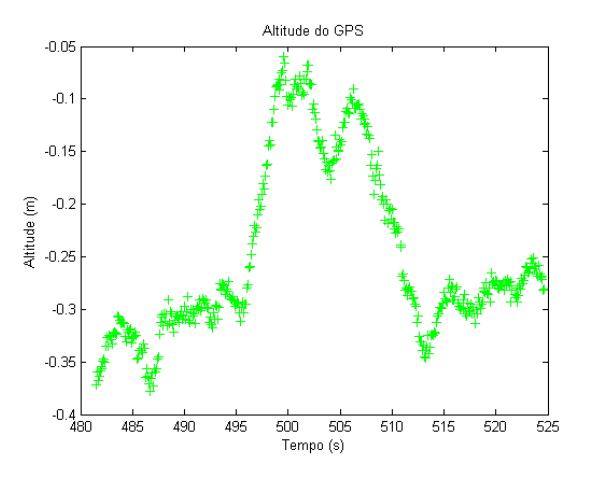

*Figura 31 – Altitude lida pelo GPS*

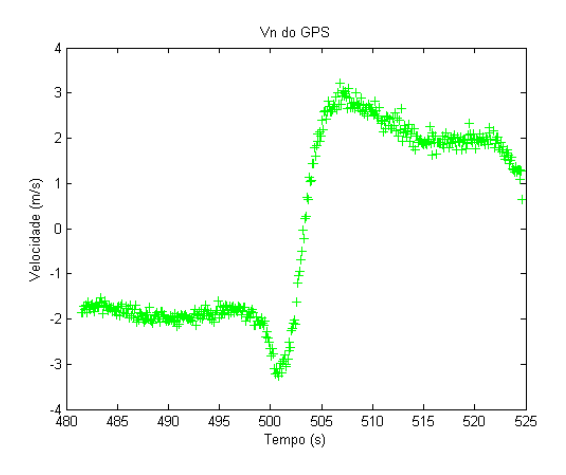

*Figura 32 – Velocidade Norte lida pelo GPS*

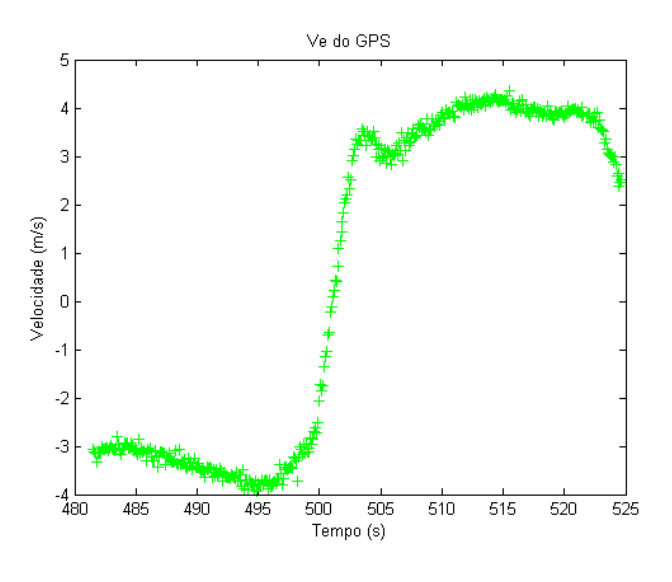

*Figura 33- Velocidade Leste lida pelo GPS*

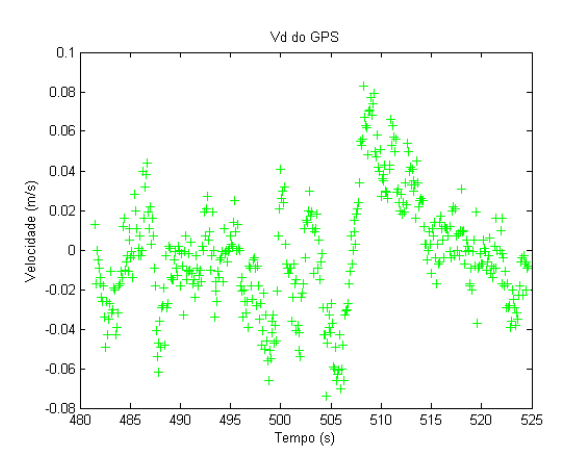

*Figura 34 – Velocidade vertical (para baixo) lida pelo GPS*

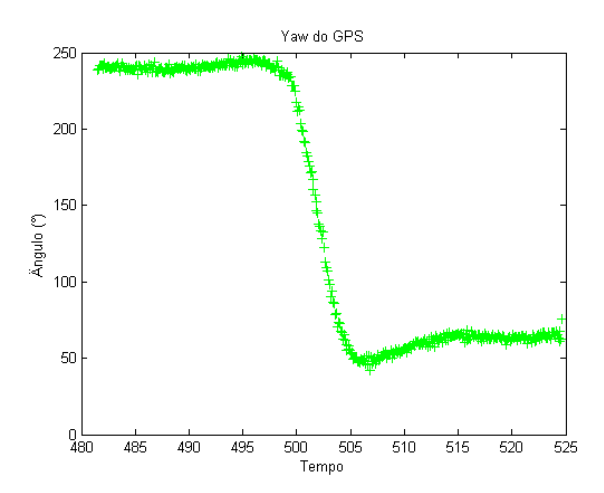

*Figura 35 – Ângulo de Yaw, calculado através das velocidades norte e leste do GPS.*

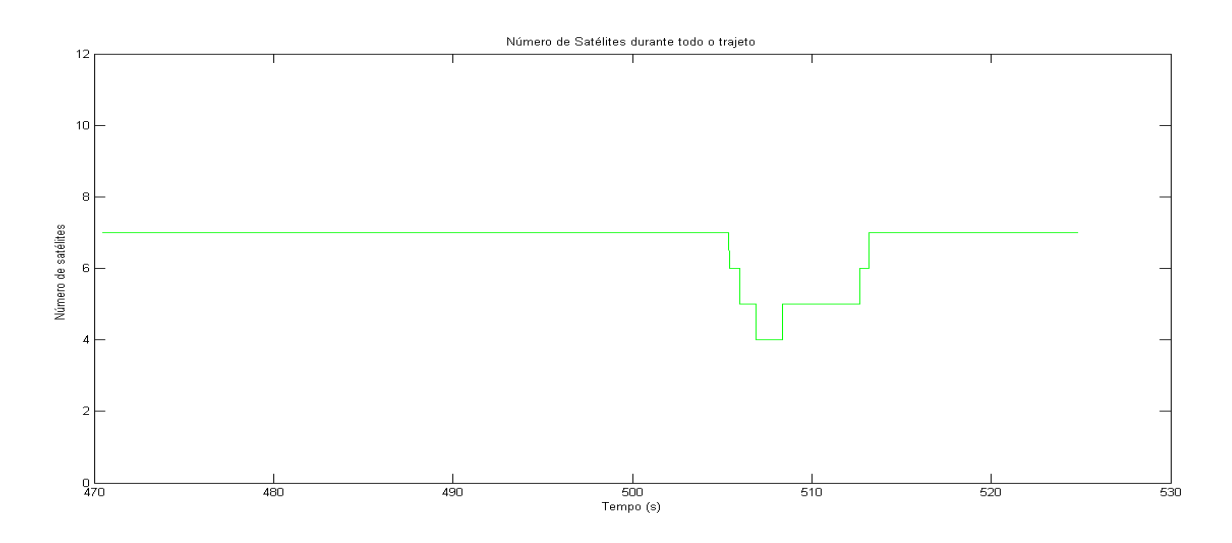

*Figura 36 – Número de satélites durante todo trajeto.*

O número de satélites manteve-se constante em 7 durante quase todo o trajeto, caindo esse número coincidentemente, no mesmo momento em que foi feita a curva de volta.

A partir dos dados do  $GPS$  e da  $IMU$ , foi processado o algoritmo do  $INS/GPS$  e analisado o resultado.

Primeiramente, será analisado o alinhamento dos parâmetros da atitude. Esse alinhamento foi feito de acordo com o alinhamento dinâmico seção [2.9.2:](#page-36-3)

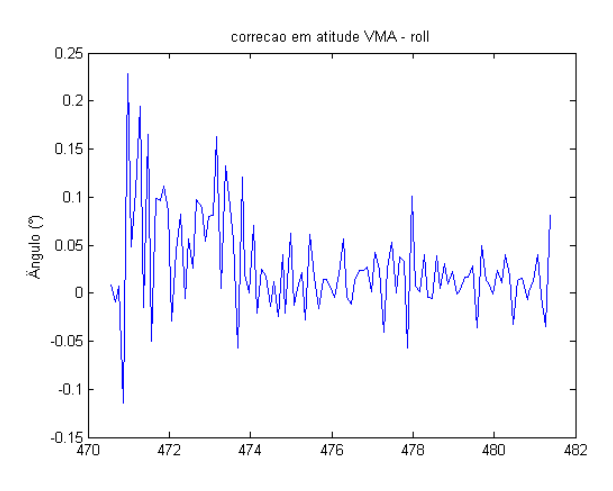

<span id="page-70-0"></span>*Figura 37 – Correção do ângulo de , durante o alinhamento dinâmico*

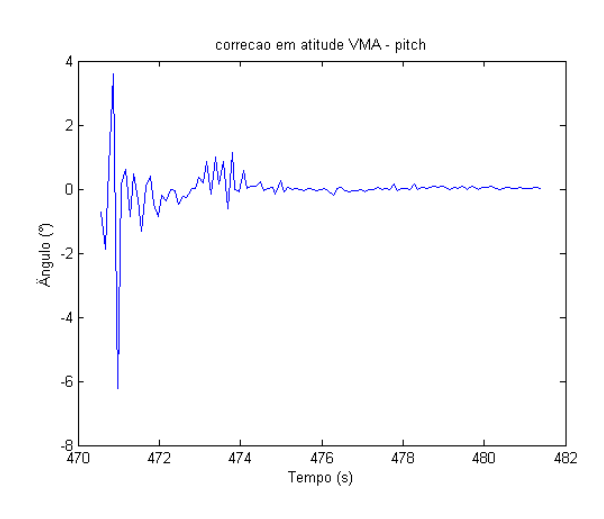

<span id="page-70-1"></span>*Figura 38 - Correção do ângulo de , durante o alinhamento dinâmico*

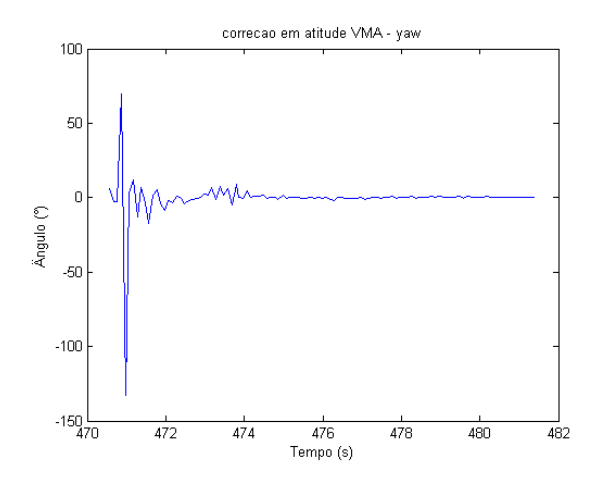

*Figura 39 - Correção do ângulo de , durante o alinhamento dinâmico*

<span id="page-70-2"></span>Através das figuras [Figura 37,](#page-70-0) [Figura 38](#page-70-1) e [Figura 39](#page-70-2) pode-se constatar que todos os componentes da atitude convergiram rapidamente.

Os resultados da navegação podem ser vistos nas figuras abaixo, em que se compara os para de navegação calculados pelo algoritmo de fusão de dados INS/GPS com os mesmos dados lidos apenas pelo GPS, exceto os sinais de roll, pitch e yaw.

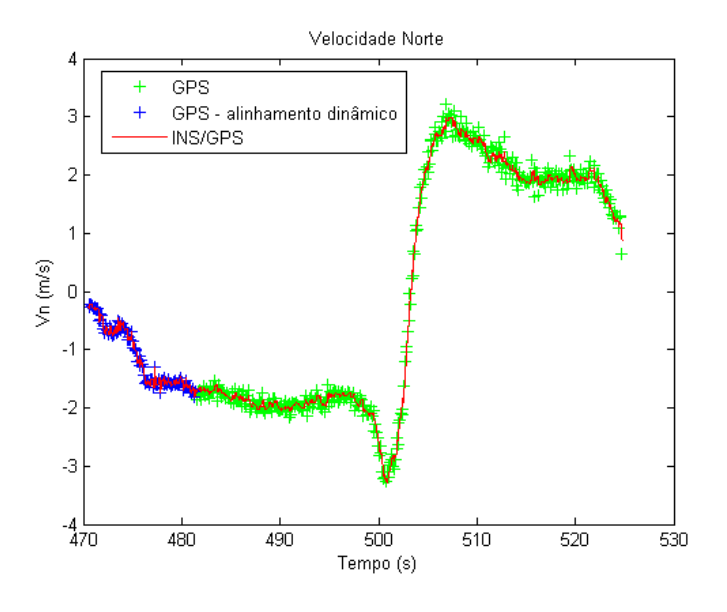

*Figura 40 – Velocidade Norte, INS/GPS em comparação com GPS.*

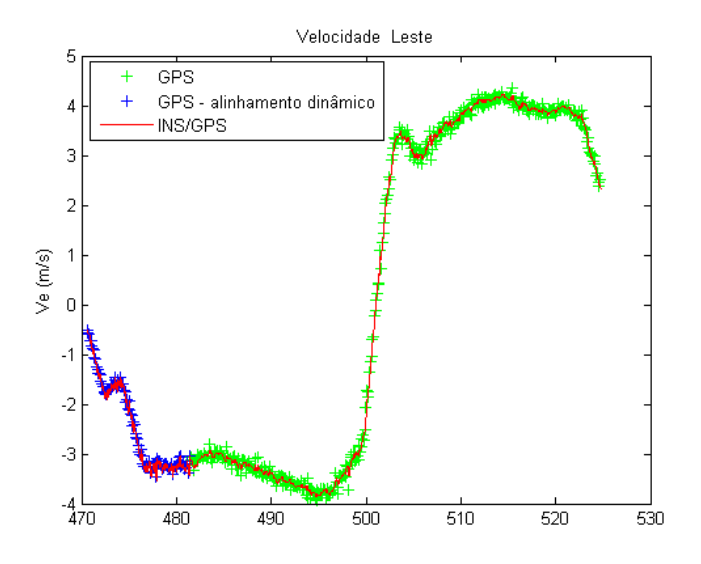

*Figura 41 - Velocidade Leste, INS/GPS em comparação com GPS.*
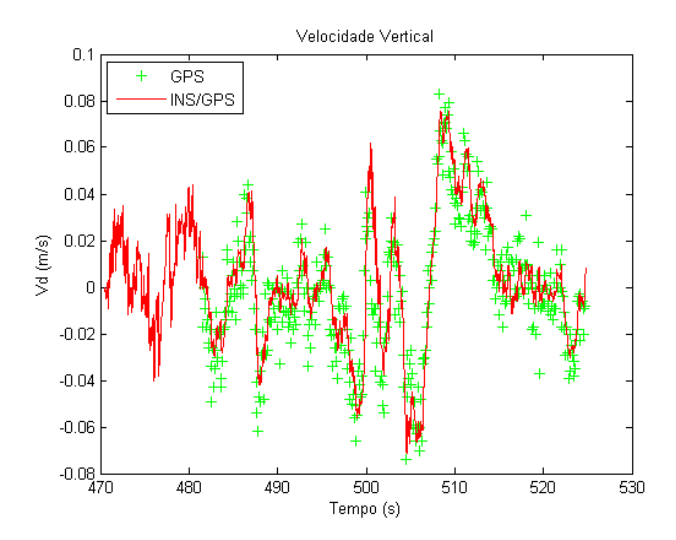

*Figura 42 - Velocidade vertical para baixo, INS/GPS em comparação com GPS.*

Analisando os gráficos das velocidades percebe-se que em o algoritmo do INS/GPS está desempenhando uma boa estimativa das velocidades. No gráfico das velocidades em Norte e Leste, está presente em azul os dados utilizados durante o alinhamento dinâmico, que operou do início até por volta de 12 segundos após o veículo começar a se movimentar. Após esse período o filtro de Kalman da navegação passou a ser utilizado, com a  $IMU$  já alinhada em relação ao referencial navegacional.

Percebe-se também que tanto a velocidade em norte quanto a velocidade em leste são negativas, o que significa que o norte referencial do veículo é esperado estar num sentido aproximadamente oposto em relação à velocidade horizontal do veículo no referencial navegacional. Na, posterior, análise do ângulo de  $yaw$ , este fato é entendido de forma mais clara.

O desempenho do filtro de Kalman pode ser avaliado a partir de vários critérios, dentre eles, a inovação deve possuir média nula e uma distribuição normal. Outro critério é a utilização do resíduo normalizado da inovação e compará-lo com 3 vezes o desvio padrão do sensor [\[17\]](#page-85-0). As figuras a seguir mostram o desempenho do Filtro de Kalman desenvolvido frente a esses critérios de avaliação.

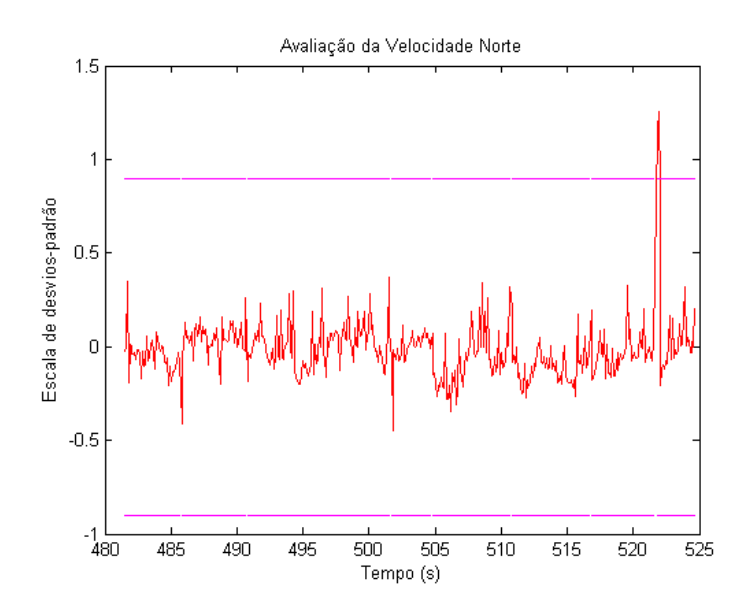

<span id="page-73-0"></span>*Figura 43 – Resíduos normalizados da velocidade Norte com relação a 3 vezes o desvio padrão do GPS.*

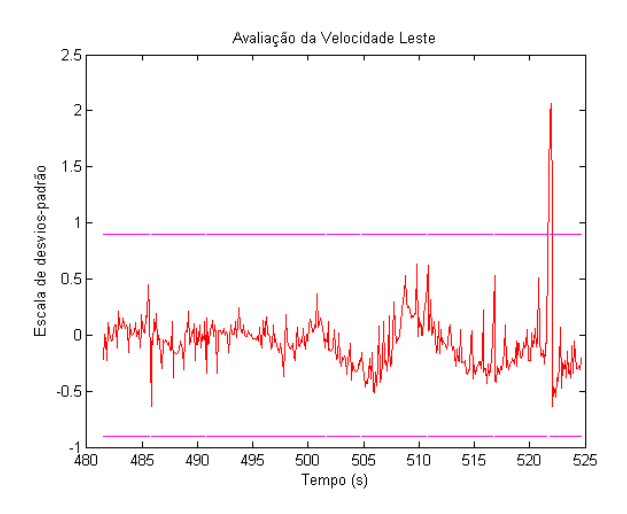

<span id="page-73-1"></span>*Figura 44 – Resíduos normalizados da velocidade Leste com relação a 3 vezes o desvio padrão do GPS.*

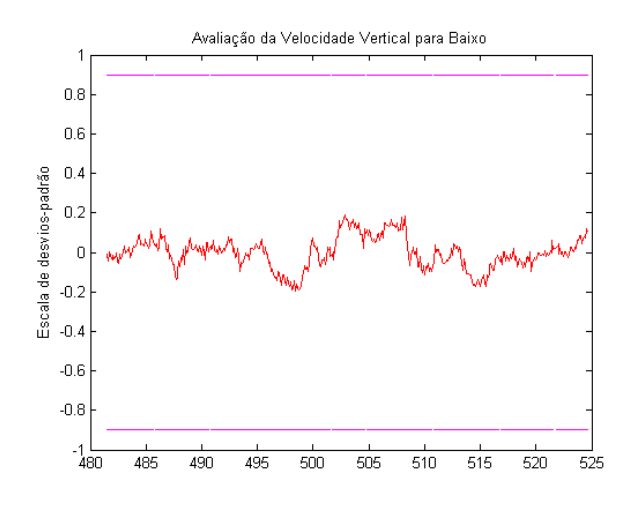

*Figura 45 – Resíduos normalizados da velocidade vertical para baixo com relação a 3 vezes o desvio padrão do GPS.*

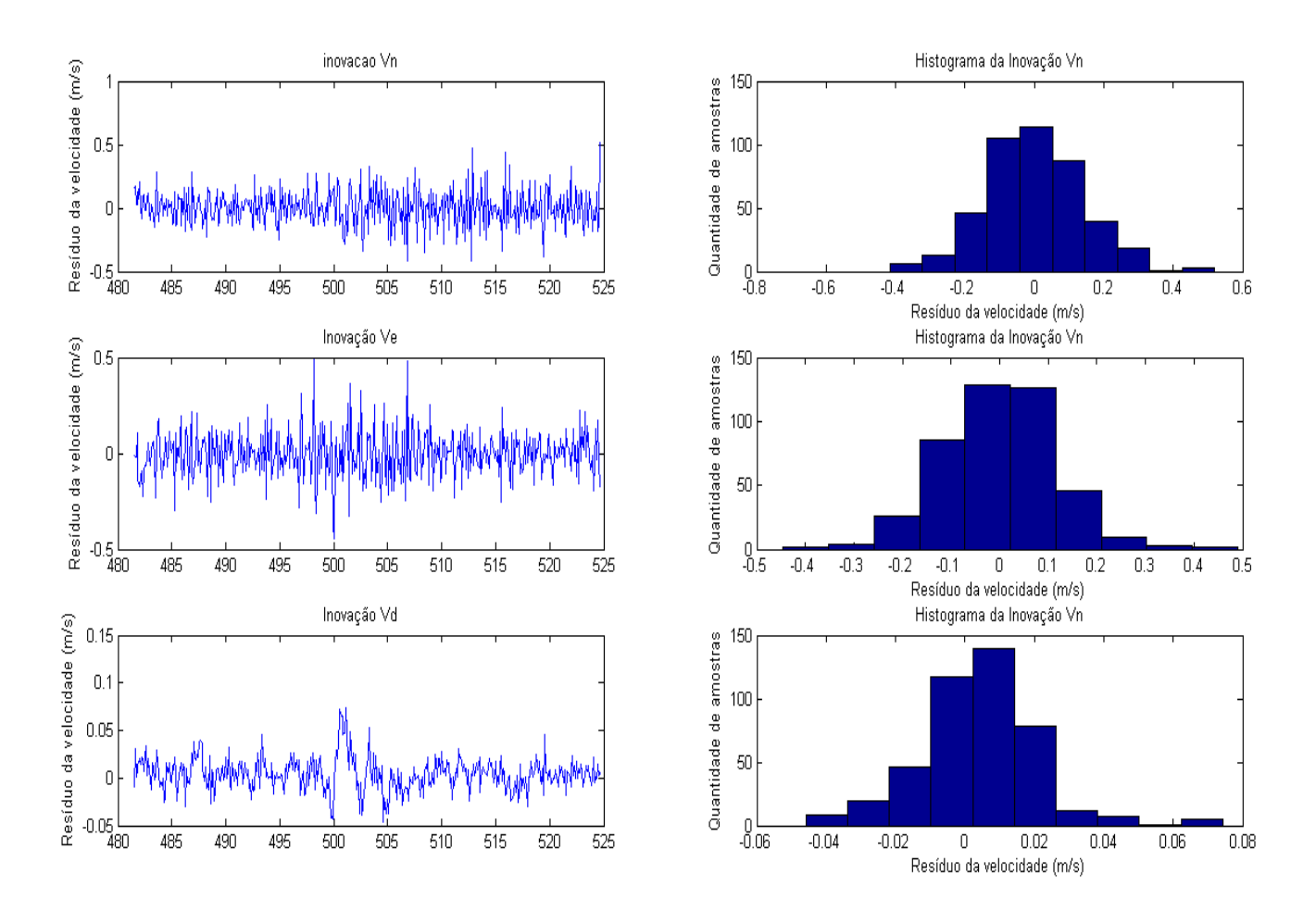

<span id="page-74-0"></span>*Figura 46 – Análise da inovação das velocidades.*

A partir das figuras [Figura 43](#page-73-0)  $\sim$  [Figura 46](#page-74-0) pode-se afirmar que o filtro de Kalman convergiu com relação as velocidades, visto que atende o critério do resíduo normalizado ser menor do que 3 vezes o desvio-padrão do GPS, e o critério de apresentar média nula para as inovações, com comportamento gaussiano. Nas figuras [Figura 43](#page-73-0) e [Figura 44](#page-73-1) nota-se que há um pico que fica fora da região de convergência. Esse pico é explicado pela frenagem brusca do veículo, e vendo que logo após o pico, o filtro volta à região esperada, conclui-se que o filtro de Kalman está bem ajustado, para as velocidades.

As figuras a seguir mostram os ângulos de roll, pitch e yaw calculado pelo GPS/INS.

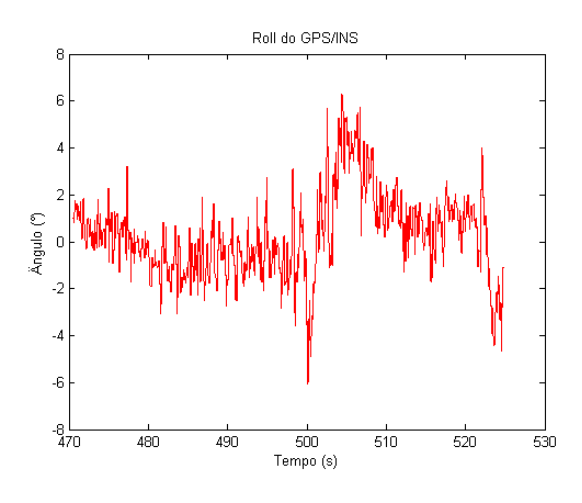

*Figura 47 – Ângulo de roll do GPS/INS* 

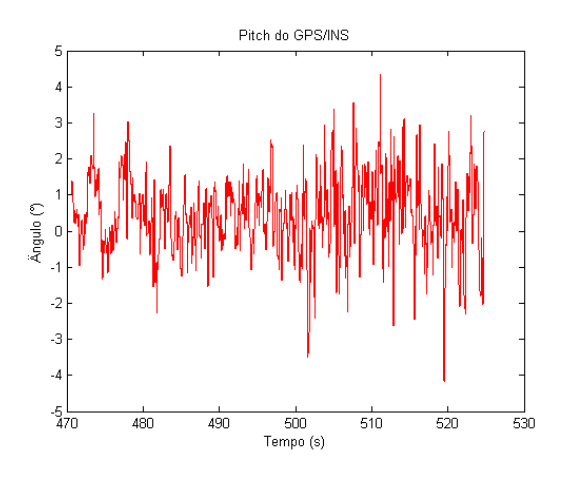

*Figura 48- Ângulo de do GPS/INS*

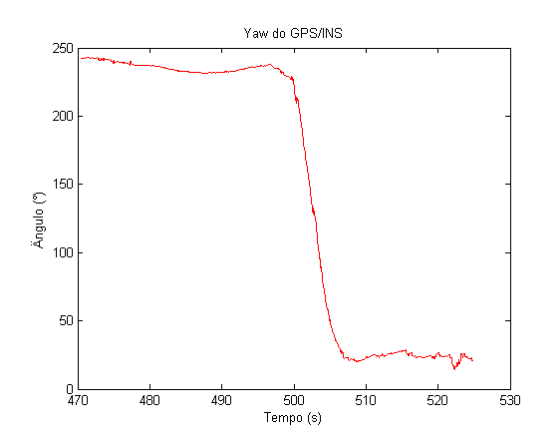

*Figura 49 – Ângulo de yaw do GPS/INS* 

A partir do gráfico do ângulo de yaw percebe-se que a direção do movimento do veículo após o alinhamento dinâmico, está desalinhada, por volta de 240 graus, em relação ao norte no referencial navegacional. Isso explica as velocidades negativas obtidas nos gráficos anteriores das Velocidades Norte e Leste na primeira etapa do trajeto. Na metade do gráfico tem-se uma variação do ângulo de mais de 180 graus, que está de acordo com a volta que o carro faz durante o percurso.

Os ângulos de *roll* e *pitch* variam entre  $\pm$ 5° como é o esperado para veículos terrestres. Essa variação é explicada pelo desnivelamento do terreno e vibrações do veículo. Durante a curva, no meio do gráfico do ângulo de roll, fica fácil perceber que o carro pende para um lado no momento da curva, e como o norte está defasado de 240 graus em relação ao norte veículo, o ângulo de  $roll$  é positivo, pois está alinhado com o referencial navegacional.

A seguir, serão mostrados os gráficos referentes aos parâmetros de posição: latitude, longitude e altitude.

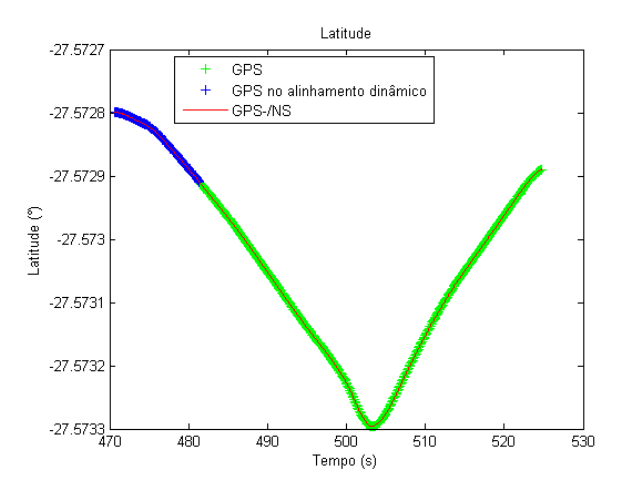

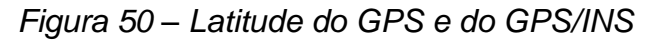

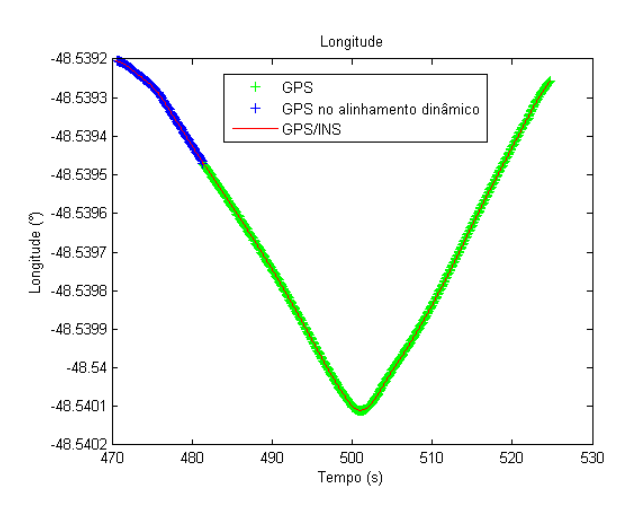

<span id="page-77-0"></span>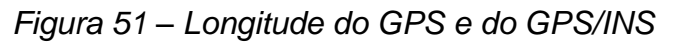

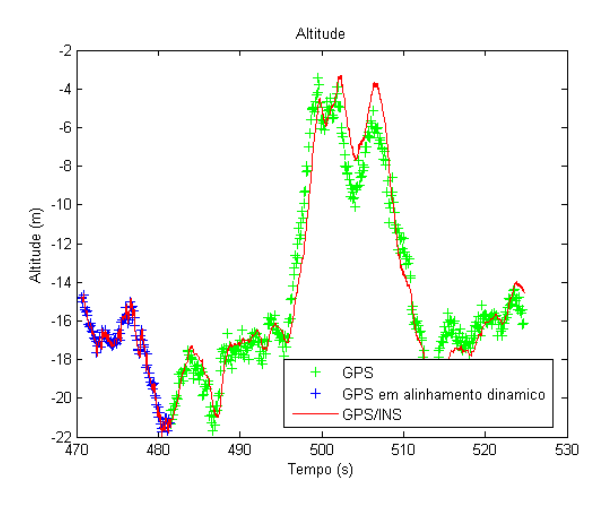

<span id="page-77-1"></span>*Figura 52 – Altitude do GPS e GPS/INS*

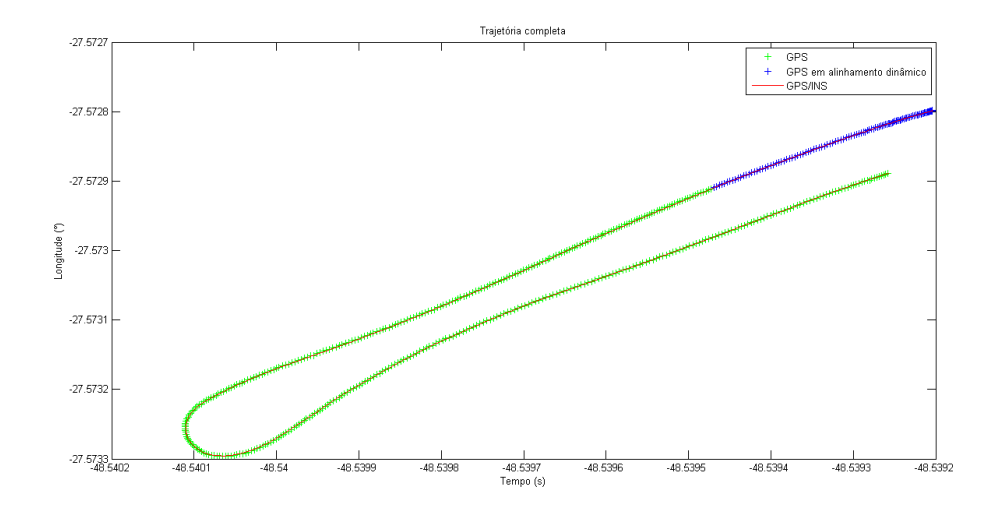

*Figura 53 – Trajeto completo percorrido pelo veículo*

<span id="page-78-0"></span>Através das figuras [Figura 51](#page-77-0)[,Figura 52](#page-77-1) e [Figura 53](#page-78-0) pode-se constatar que o sistema integrado GPS/INS está conseguindo acompanhar o trajeto. Contudo, as figuras são muito pequenas para notar os erros presentes. Muitos erros são justificados pela quantidade de ruído presente nas medidas, a necessidade de três integrações para se obter os parâmetros de posição e o fato de ser difícil o ajuste das matrizes que representam o processo e a medição.

A figura a seguir mostra o momento da em que foi feita frenagem acentuada já no final do percurso. Pode-se notar que o filtro de Kalman interpola bem os pontos e seguindo a trajetória de uma forma melhor do que o GPS sozinho. Vale salientar que o GPS está fazendo uso de um filtro que garanti erros menores que 1m em períodos de 30 minutos. Essa frenagem resultou em erros, conforme foi visto nas figuras dos erros da Velocidade Norte e Velocidade Leste, [Figura 43](#page-73-0) e [Figura 44,](#page-73-1) respectivamente. Os erros foram propagados para os parâmetros de posição consequentemente.

Diferenças entre a estimação do Filtro de Kalman proposto e os pontos do GPS também estão claramente ilustrados durante a curva acentuada, ver [Figura 55.](#page-79-0) Vale ressaltar também que justamente no momento em que a curva é feita, a quantidade de satélites também caiu, [Figura 36,](#page-69-0) aumentando ainda mais incerteza nesse ponto.

79

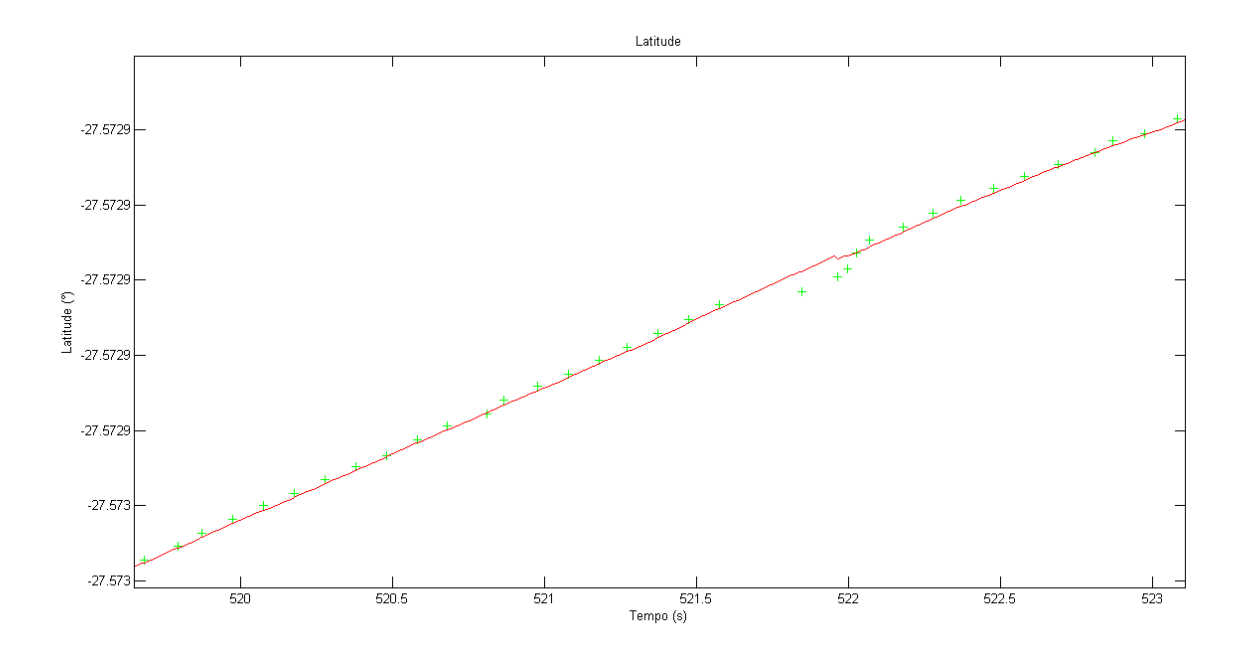

*Figura 54 – Detalhe da interpolação em momento de falha do GPS*

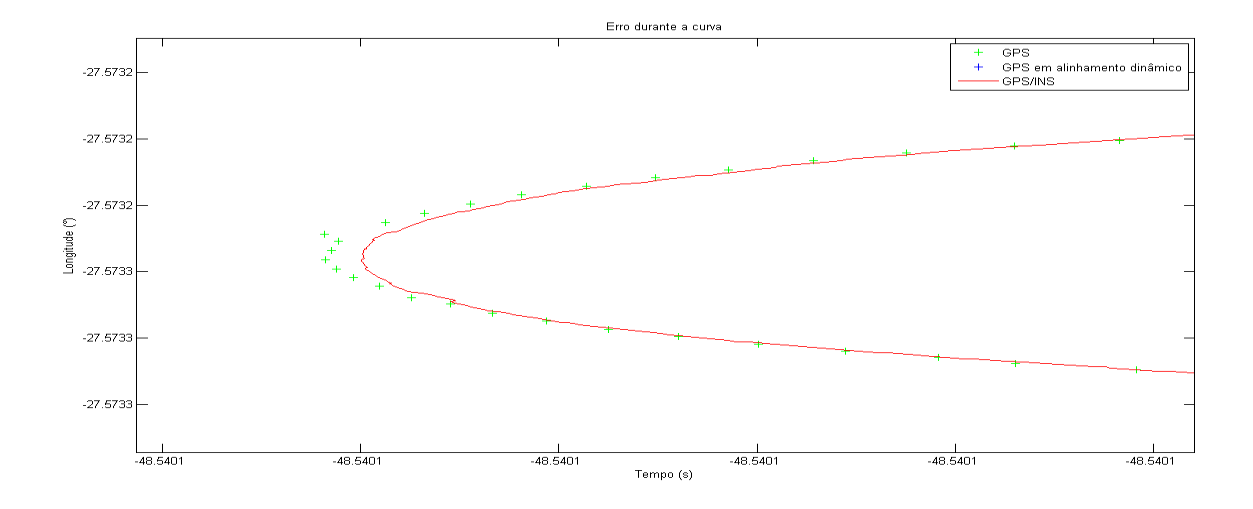

*Figura 55 – Detalhe da diferença entre o FK e os pontos do GPS na curva.*

<span id="page-79-0"></span>A fim de constatar melhor a convergência do filtro de Kalman para os parâmetros de posição, os seguintes gráficos serão analisados: Os gráficos dos resíduos normalizados, os gráficos das inovações.

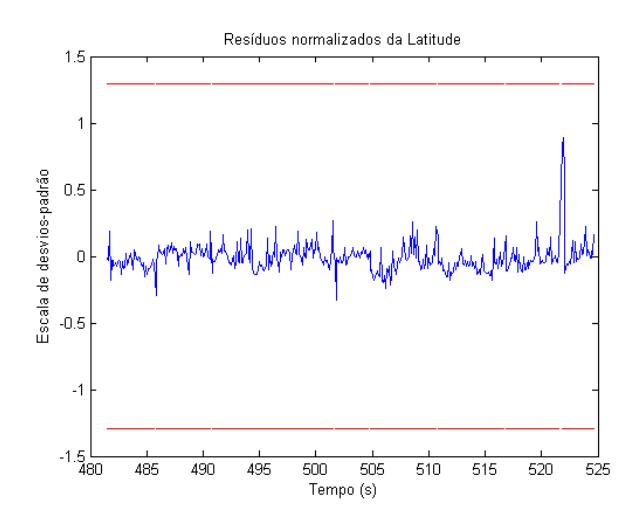

<span id="page-80-0"></span>*Figura 56 – Resíduos normalizados da Latitude*

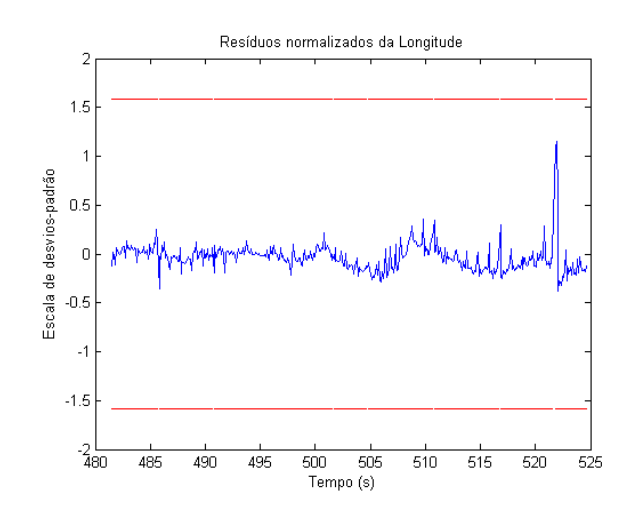

*Figura 57 – Resíduos normalizados da Longitude.*

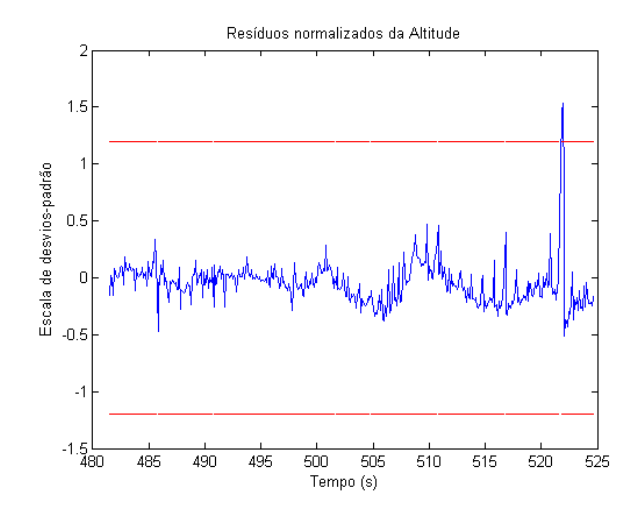

<span id="page-80-1"></span>*Figura 58 – Resíduos normalizados da altitude.*

A partir das figuras [Figura 56](#page-80-0) $\sim$  [Figura 58](#page-80-1) pode-se afirmar que o filtro de Kalman também atende o critério do resíduo normalizado ser menor do que 3 vezes o desvio-padrão do GPS, para os parâmetros de posição. O pico presente no gráfico dos resíduos normalizados de altitude, é decorrente da mesma frenagem no final do percurso que foi discutida anteriormente.

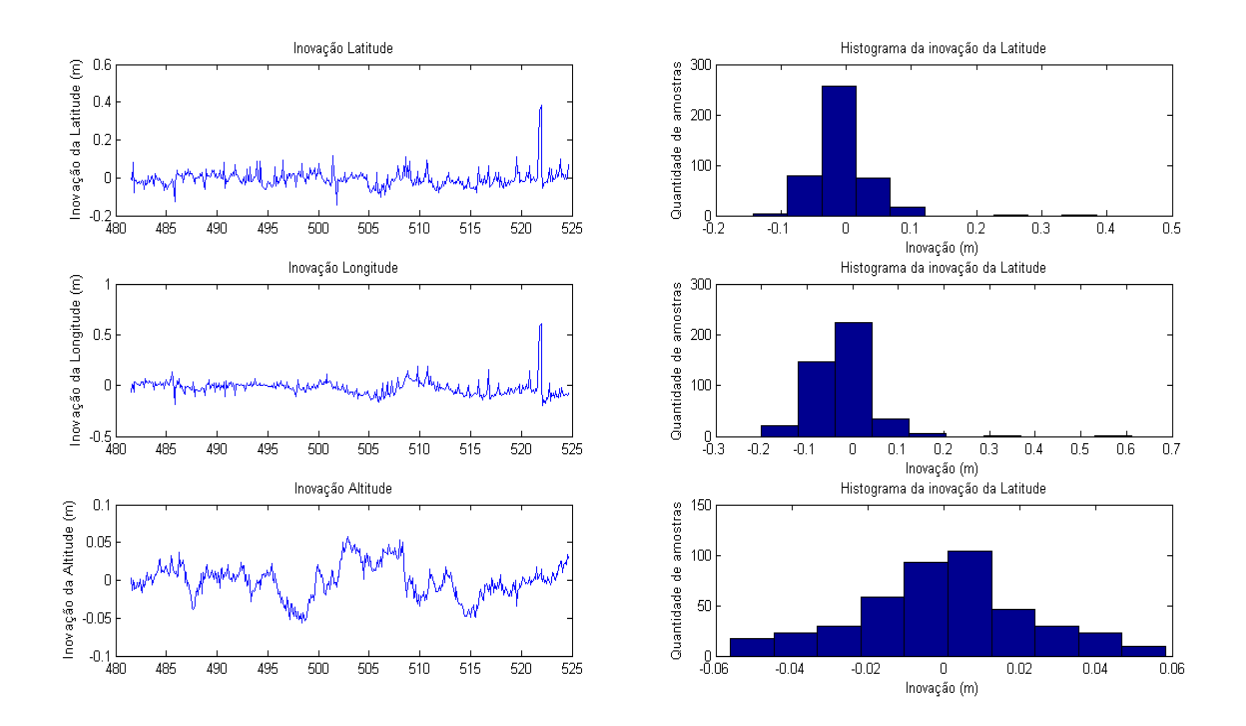

A partir das figuras critério de apresentar média nula para as inovações, com comportamento gaussiano, percebe-se que os histogramas apresentam médias bem próximas de zero. O histograma da inovação da longitude apresenta uma média levemente negativa, e o histograma da altitude apresenta uma média levemente positiva. Em meio à dificuldade do ajuste das matrizes de covariância e lembrando que os bias não estão sendo estimados no filtro de Kalman, os comportamentos das inovações apresentados foram considerados satisfatórios.

## **Capítulo 5: Conclusões e Perspectivas**

Durante o desenvolvimento deste trabalho várias atividades foram realizadas, começando com o estudo do tema navegação inercial, estudo dos sensores inerciais que seriam utilizados, programação da placa do Piloto Automático em C, programação em C++ relacionada com o tratamento das mensagens do GPS, estudo das características do  $GPS$  utilizado, programação em Matlab dos algoritmos relacionados com a fusão de dados do  $INS$  com o  $GPS$ , experimentos com o sistema INS/GPS e pesquisa para validação dos resultados.

Dentre os objetivos estipulados para trabalho, todos foram atingidos exceto um. O estudo sobre o tema foi realizado. Estipulou-se como meta um aumento da taxa de amostragem de 10 Hz (do GPS puro) para 50 Hz, e o resultado atingido foi uma taxa de amostragem de 100 Hz. O sistema GPS/INS de baixo custo foi implementado com sucesso, atuando como pós-processamento. O único objetivo que não foi realizado foi a atuação em conjunto com a Placa do Piloto Automático, porém, tendo em vista que o sistema ainda está em desenvolvimento, o tratamento matricial em linguagem C é mais trabalhoso do que em Matlab e portanto levaria um tempo considerável para implementa-lo, os resultados obtidos foram bastante satisfatórios considerando ainda o tempo de implementação e complexidade do problema.

Quanto aos impactos na empresa, provou ser factível o sistema GPS/INS, fato que financeiramente é bastante atraente visto que utilizando um sistema de baixo custo serão alcançados resultados similares a sistemas de GPS mais caros. Além disso, a empresa possui agora know-how e acesso a toda a tecnologia, algoritmos e metodologia utilizada, diferentemente do que aconteceria se tivesse comprado um sistema proprietário.

Como trabalhos futuros seria recomendada uma análise mais detalhada sobre os sensores inerciais para que do comportamento dos ruídos estocásticos e a possibilidade de utilização de estados estimados para os bias dos sensores. A implementação e experimentos de restrições não-holônicas no filtro de Kalman.

Naturalmente, também seria importante a implementação do GPS/INS no sistema embarcado da Placa do Piloto Automático.

## **Bibliografia:**

- [1] Santos, M. M.,"Desenvolvimento de um Sistema de Localizacao e Reconstrucao de Trajetorias para um Veículo Terrestre", Dissertacao de Mestrado, UFMG, Setembro de 2009.
- [2] Adalberto França, Simulação e Implementação em Tempo Real de Sistemas de Navegação Inercial Integrados INS / GPS, Dissertação de Mestrado, IME, Março de 2009.
- [3] Marques Filho, E. A., "Navegação através de um Sistema Integrado GPS-INS Baseado em IMU não giroscópica", Dissertação de Mestrado, INPE, Abril de 2005.
- [4] Maj. Kenneth a. Fisher, "navegação, Cronometria e Posicionamento Precisos Sem o Sistema de Posicionamento Global", Air & Space Power Journal, Ohio.
- [5] Zanoni, Fábio, "Modelagem e Implementação do Sistema de Navegação para um AUV", Dissertação de Mestrado, USP, Fevereiro de 2012.
- [6] E. H. Shin, "Accuracy Improvement of Low Cost INS/GPS for Land Applications", Dissertação de Mestrado, University of Calgary, Dezembro de 2001.
- [7] S. Godha "Performance Evaluation of Low Cost MEMS-Based IMU Integrated With GPS for Land Vehicle Navigation Application", Dissertação de Mestrado, University of Calgary, Fevereiro de 2006.
- [8] Walid Abdel-Hamid, "Accuracy Enhancement of Integrated MEMS-IMU/GPS Systems for Land Vehicular Navigation Applications", University of Calgary, Janeiro de 2005.
- [9] S. Santana, Douglas, "Estimação de Trajetórias Terrestres utilizando unidade de medição inercial de baixo custo e fusão sensorial". Dissertação de Mestrado, Escola Politécnica da Universidade de São Paulo, Novembro 2005.
- [10] Waldmann, J., "Feedforward ins aiding: an investigation of maneuvers for inflight alignment", Sba Controle & Automação vol.18 no.4 Natal Oct./Dec. 2007*.*
- [11] Carvalho, Adriano G., "Influência da modelagem dos componentes de bias instabilidade dos sensores inerciais no desempenho no navegador integrado SNI/GPS". ". Dissertação de Mestrado, IME, Janeiro 2011.
- [12] E.H.Shin, "Estimation Techniques for Low-Cost Inertial Navigation", Tese de Doutorado, University of Calgary, Maio de 2005.
- [13] Hemisphere GPS Technical Reference v1.02
- [14] Offset Calibration of the MMA8451, 2, 3, AN4069.
- [15] Technical article Everything about STMicroelectronics' 3-axis digital MEMS gyroscopes
- [16] Accelerometer Errors AN 012, Kionix.
- <span id="page-85-0"></span>[17] Kuga, H. K. "Estimação Adaptativa de Órbitas Aplicada a Satélites a Baixa Altitude. Tese de Mestrado em Ciencia Espacial, Instituto Nacional de Pesquisas Espaciais, INPE, 1981.

## **Referências das figuras:**

- [18] <http://agriprecisao.agrinov.wikispaces.net/3.1+Introdu%C3%A7%C3%A3o>
- [19]<http://www.qfom.com.au/principlesOfFlt.html>

[20] [http://www.manutencaoesuprimentos.com.br/conteudo/4515-como-sao-usados](http://www.manutencaoesuprimentos.com.br/conteudo/4515-como-sao-usados-os-acelerometros/)[os-acelerometros/](http://www.manutencaoesuprimentos.com.br/conteudo/4515-como-sao-usados-os-acelerometros/)

[21] <http://code.google.com/p/uavfirmware/wiki/Gyroscope>

[22]<http://pt.wikipedia.org/wiki/Latitude>